V.V.VANNIAPERUMAL COLLEGE FOR WOMEN

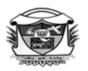

(Belonging to Virudhunagar Hindu Nadars) An Autonomous Institution Affiliated to Madurai Kamaraj University, Madurai Re-accredited with 'A' Grade (3<sup>rd</sup> Cycle) by NAAC VIRUDHUNAGAR - 626 001

## OUTCOME BASED EDUCATION WITH CHOICE BASED CREDIT SYSTEM REGULATIONS AND SYLLABUS (with effect from Academic Year 2023 - 2024)

V.V.Vanniaperumal College for Women, Virudhunagar, established in 1962, offers 13 UG Programmes (Aided), 14 UG Programmes (SF), 13 PG Programmes and 6 Ph.D. Programmes. The curricula for all these Programmes, except Ph.D. Programmes, have been framed as per the guidelines given by the University Grants Commission (UGC) &Tamil Nadu State Council for Higher Education (TANSCHE) under Choice Based Credit System (CBCS) and the guidelines for Outcome Based Education (OBE).

The Departments of Commerce, English, History, Mathematics, Biochemistry and Tamil upgraded as Research Centres offer Ph.D. Programmes as per the norms and regulations of Madurai Kamaraj University, Madurai and do not come under the purview of CBCS.

## A. CHOICE BASED CREDIT SYSTEM (CBCS)

The CBCS provides an opportunity for the students to choose Courses from the prescribed Courses. The CBCS is followed as per the guidelines formulated by the UGC. The performance of students is evaluated based on the uniform grading system. Computation of the Cumulative Grade Point Average (CGPA) is made to ensure uniformity in evaluation system.

| UG PROGRAMMES            |   |                                                       |  |  |
|--------------------------|---|-------------------------------------------------------|--|--|
| Arts & Humanities        | : | History (E.M. & T.M.), English, Tamil                 |  |  |
| Physical & Life Sciences |   | Mathematics, Zoology, Chemistry, Physics,             |  |  |
|                          | : | Biochemistry, Home Science - Nutrition and Dietetics, |  |  |
|                          |   | Costume Design and Fashion, Microbiology,             |  |  |
|                          |   | Biotechnology, Computer Science, Information          |  |  |
|                          |   | Technology, Computer Applications and Computer        |  |  |
|                          |   | Applications - Graphic Design                         |  |  |
| Commerce &               |   | Commerce, Commerce (Computer Applications),           |  |  |
| Management               |   | Commerce (Professional Accounting),                   |  |  |
|                          |   | Business Administration                               |  |  |

1

List of Programmes in which CBCS/Elective Course System is implemented

### **PG PROGRAMMES**

| Arts &          | : | History, English, Tamil            |
|-----------------|---|------------------------------------|
| Humanities      |   |                                    |
| Physical & Life | : | Mathematics, Biochemistry, Home    |
| Sciences        |   | Science - Nutrition and Dietetics, |
|                 |   | Chemistry, Computer Science and    |
|                 |   | Computer Applications (MCA) *      |
| Commerce &      | : | Commerce, Business Administration  |
| Management      |   | (MBA) *                            |
|                 |   | * AICTE approved Programmes        |

## **OUTLINE OF CHOICE BASED CREDIT SYSTEM – UG**

- 1. Core Courses
- 2. Discipline Specific Elective Courses (DSEC)
- 3. Elective Courses
- 4. Skill Enhancement Courses (SEC)
- 5. Non Major Elective Courses (NMEC)
- 6. Ability Enhancement Compulsory Courses (AECC)
- 7. Generic Elective Courses (GEC)
- 8. Self Study Courses
- 9. Extra Credit Courses (Self Study Courses) (Optional)

#### List of Non Major Elective Courses (NME) (2023-2024 onwards)

| Name of the Course                   | <b>Course Code</b> | Semester | Department             |
|--------------------------------------|--------------------|----------|------------------------|
| Introduction to Tourism              | 23UHIN11           | Ι        | History(EM)            |
| Indian Constitution                  | 23UHIN21           | II       | History(EM)            |
| சுற்றுலா ஓர் அறிமுகம்                | 23UHIN11           | Ι        | History (TM)           |
| இந்திய அரசியலமைப்பு                  | 23UHIN21           | II       | History(TM)            |
| Popular Literature and Culture       | 23UENN11           | Ι        | English                |
| English for Professions              | 23UENN21           | II       |                        |
| பேச்சுக்கலைத்திறன்                   | 23UTAN11           | Ι        | Tamil                  |
| பயன்முறைத் தமிழ்                     | 23UTAN21           | II       |                        |
| Practical Banking                    | 23UCON11           | Ι        | Commerce (Aided)       |
| Basic Accounting Principles          | 23UCON22           | II       |                        |
| Financial Literacy-I                 | 23UCON12           | Ι        | Commerce (SF)          |
| Financial Literacy -II               | 23UCON21           | II       |                        |
| Self-Employment and Startup Business | 23UCCN11           | Ι        | Commerce CA (SF)       |
| Fundamentals of Marketing            | 23UCCN21           | II       |                        |
| Women Protection Laws                | 23UCPN11           | Ι        | Commerce (Professional |

| Basic Labour Laws                       | 23UCPN21                              | II | Curriculum for B.Com.(CA) Accounting) |  |
|-----------------------------------------|---------------------------------------|----|---------------------------------------|--|
| Basics of Event Management              | 23UBAN11                              | Ι  | Business Administration               |  |
| Business Management                     | 23UBAN21                              | Π  |                                       |  |
| Quantitative Aptitude I                 | 23UMTN11                              | Ι  | Mathematics                           |  |
| Quantitative Aptitude II                | 23UMTN21                              | II |                                       |  |
| Physics for Everyday life -I            | 23UPHN11                              | Ι  | Physics                               |  |
| Physics for Everyday life -II           | 23UPHN21                              | II |                                       |  |
| Food Chemistry                          | 23UCHN11                              | Ι  | Chemistry                             |  |
| Drugs and Natural Products              | 23UCHN21                              | II |                                       |  |
| Ornamental fish farming and Management  | 23UZYN11                              | Ι  | Zoology                               |  |
| Biocomposting for Entrepreneurship      | 23UZYN21                              | II |                                       |  |
| Foundations of Baking and Confectionery | 23UHSN11                              | Ι  | Home Science – Nutrition              |  |
| Basic Nutrition and Dietetics           | 23UHSN21                              | Π  | and Dietetics                         |  |
| Nutrition and Health                    | 23UBCN11                              | Ι  | Biochemistry                          |  |
| Life Style Diseases                     | 23UBCN21                              | II |                                       |  |
| Social and Preventive Medicine          | 23UMBN11                              | Ι  | Microbiology                          |  |
| Nutrition & Health Hygiene              | 23UMBN21                              | II |                                       |  |
| Herbal Medicine                         | 23UBON11                              | Ι  | Biotechnology                         |  |
| Organic farming and Health Management   | 23UBON21                              | II |                                       |  |
| Basics of Fashion                       | 23UCFN11                              | Ι  | Costume Design And                    |  |
| Interior Designing                      | 23UCFN21                              | Π  | Fashion                               |  |
| Office Automation                       | 23UCSN11                              | Ι  | Computer Science                      |  |
| Introduction to Internet and HTML 5     | 23UCSN21                              | Π  |                                       |  |
| Office Automation                       | 23UITN11                              | Ι  | Information Technology                |  |
| Introduction to HTML                    | 23UITN21                              | Π  |                                       |  |
| Introduction to HTML                    | 23UCAN11                              | Ι  | Computer Applications                 |  |
| Fundamentals of Computers               | 23UCAN21                              | II |                                       |  |
| Introduction to HTML                    | 23UGDN11                              | Ι  | Computer Applications -               |  |
| Fundamentals of Computers               | 23UGDN21                              | Π  | Graphic Design                        |  |
| Organic Farming                         | 23UBYN11                              | Ι  |                                       |  |
| Nursery and Landscaping                 | 23UBYN12                              |    | Botany                                |  |
| Mushroom Cultivation                    | 23UBYN21                              | II |                                       |  |
| Medicinal Botany                        | 23UBYN22                              |    |                                       |  |
| Cadet Corps for Career Development I    | 23UNCN11                              | Ι  | National Cadet Corps                  |  |
| Cadet Corps for Career Development II   | · · · · · · · · · · · · · · · · · · · |    |                                       |  |

List of Ability Enhancement Compulsory Courses & Generic Elective Courses (GEC)

Offered

## ABILITY ENHANCEMENT COMPULSORY COURSES (AECC)

- 1. Value Education
- 2. Environmental Studies

## **GENERIC ELECTIVE COURSES - 1**

- 1. Human Rights
- 2. Women Studies

#### **GENERIC ELECTIVE COURSES - 2**

- 1. Constitution of India
- 2. Modern Economics
- 3. Adolescent Psychology
- 4. Disaster Management

#### **B. OUTCOME BASED EDUCATION (OBE) FRAMEWORK**

The core philosophy of Outcome Based Education rests in employing a student - centric learning approach to measure the performance of students, based on a set of pre-determined outcomes. The significant advantage of OBE is that it enables a revamp of the curriculum based on the learning outcomes, upgrade of academic resources, quality enhancement in research and integration of technology in the teaching–learning process. It also helps in bringing clarity among students as to what is expected of them after completion of the Programme in general and the Course in particular. The OBE directs the teachers to channelise their teaching methodologies and evaluation strategies to attain the Programme Educational Objectives (PEOs) and fulfill the Vision and Mission of the Institution.

#### Vision of the Institution

The founding vision of the Institution is to impart Quality Education to the rural womenfolk and to empower them with knowledge and leadership quality.

#### **Mission of the Institution**

The mission of the Institution is to impart liberal education committed to quality and excellence. Its quest is to mould learners into globally competent individuals instilling in them life-oriented skills, personal integrity, leadership qualities and service mindedness.

#### **B.1. Programme Educational Objectives, Programme Outcomes and Programme Specific Outcomes**

It is imperative for the Institution to set the Programme Educational Objectives (PEOs), Programme Outcomes (POs) and Course Outcomes (COs), consistent with its Vision and Mission statements. The PEOs and the POs should be driven by the Mission of the Institution and should provide distinctive paths to achieve the stated goals. The PEOs for each Programme have to fulfill the Vision and Mission of the Department offering the Programme.

#### Vision of the Department of Commerce

To impart knowledge of Commerce so that the learners can spread the seeds of Commerce throughout the fields of the society.

#### **Mission of the Department of Commerce**

- To provide an environment for understanding and learning Commerce.
- To inculcate an aptitude towards research oriented higher studies.
- To motivate the learners to undertake project works and to apply the findings and suggestions for the betterment of the society.
- To transform commerce graduates into dynamic entrepreneurs and potential job providers.

## **B.1.1. Programme Educational Objectives (PEOs)**

PEOs are broad statements that describe the career and professional achievements, that the Programme is preparing the graduates to achieve within the first few years after graduation. PEOs are framed for each Programme and should be consistent with the Mission of the Institution.

## Programme Educational Objectives (PEOs) of B.Com. (Computer Applications)

#### Programme

#### The students will be able to

- get employment in banks, IT sectors, Educational Institutions and Leading Companies and also to shine as successful entrepreneurs.
- □ apply the acquired computation and digital skills in wider areas of commerce and Industry.
- engage in lifelong learning and also serve the society with a focus on ethics and values.

| Key Components of Mission Statement                       | PEO1         | PEO2         | PEO3         |
|-----------------------------------------------------------|--------------|--------------|--------------|
| Environment for understanding and continuous learning     | -            | $\checkmark$ | ~            |
| Choice of Higher studies or employment or self employment | $\checkmark$ | $\checkmark$ | ~            |
| Applications for the betterment of the society            | $\checkmark$ | $\checkmark$ | $\checkmark$ |

## **B.1.2.** Programme Outcomes (POs)

POs shall be based on Graduates Attribute (GAs) of the Programme. The GAs are the attributes expected of a graduate from a Programme in terms of knowledge, skills, attitude and values. The Graduate Attributes include Disciplinary Knowledge, Communication Skills, Critical Thinking, Problem Solving, Analytical Reasoning, Research Related Skills, Cooperation/Team Work, Scientific Reasoning, Reflective Thinking, Information/Digital Literacy, Multicultural Competence, Moral and Ethical Awareness/Reasoning, Leadership Qualities and Lifelong Learning.

### On successful completion of the programme, the students will be able to

- apply effectively the acquired knowledge and skill in the field of Arts, Physical Science, Life Science, Computer Science, Commerce and Management for higher studies and employment. (*Disciplinary Knowledge*)
- 2. articulate innovative thoughts and ideas proficiently in both in spoken and written forms. (*Communication Skills*)
- 3. identify, formulate and solve problems in real life situations scientifically / systematically by adapting updated skills in using modern tools and techniques. (*Scientific Reasoning and Problem Solving*)
- 4. critically analyse, synthesize and evaluate data, theories and ideas to provide valid suggestions through assignments, case studies, Internship and projects for the fullfillment of the local, national and global developmental needs. (*Critical Thinking and Analytical Reasoning*)
- 5. use ICT in a variety of self-directed lifelong learning activities to face career challenges in the changing environment. (*Digital Literacy, Self directed and Lifelong Learning*)
- self-manage and function efficiently as a member or a leader in diverse teams in a multicultural society for nation building. (*Co-operation/Team Work and Multicultural Competence*)
- 7. uphold the imbibed ethical and moral values in personal, professional and social life for sustainable environment. (*Moral and Ethical Awareness*)

#### **B.1.3.** Programme Specific Outcomes (PSO)

Based on the Programme Outcomes, Programme Specific Outcomes are framed for each UG Programme. Programme Specific Outcomes denote what the students would be able to do at the time of graduation. They are Programme-specific and it is mandatory that each PO should be mapped to the respective PSO.

## On completion of the B.Com. (C.A) Programme the students will be able to

## PO1 - Disciplinary Knowledge

PSO 1.a : apply the acquired knowledge of the principles of Accounting, Banking, Law, Marketing and Computer Applications in PG Programmes.

Curriculum for B.Com.(CA)

**PSO 1.b :** apply Computer Application skill with Commerce knowledge not only to cater to the manpower needs of enterprises and institutions to become employable but also to become an entrepreneur/digipreneur.

**PO2 -** Communication Skills

- **PSO 2.a :** draft mails, prepare reports and communicate effectively in oral and written form to employers, officials and others in the institution / organisation.
- PSO 2.b : communicate proficiently the complex contents of Commerce and Computer Application procedures in a concise manner to the recipients including learners, peer teams and academicians.
- PO3 Scientific Reasoning and Problem Solving
  - PSO 3 : identify the commerce oriented problems in real-life situations and solve them systematically/scientifically by following business software to face career challenges.
- **PO4 -** Critical thinking and Analytical Reasoning
  - **PSO 4. :** critically evaluate commerce related theories, policies and procedures to provide valid conclusions for the betterment of the society.
  - **PSO 4.b** : analyse commerce oriented statements/information with appropriate formulae, tools and programmes, interpret the findings and provide need based suggestions leading to Research and Development activities.
- PO5 Digital Literacy, Self directed and Lifelong learning
  - **PSO 5 :** use ICT to adapt to digitalized environment in all fields of Commerce and other fields of their interest and develop software by means of self-directed and lifelong learning for professional growth, environment sustainability and nation building.
- **PO6 -** Cooperation/Team Work and Multicultural Competence
  - PSO 6 : emerge with Commerce knowledge, Computer Application skills, leadership potentialities, multi cultural competence and team spirit that help them in team work for achieving common goals for the welfare of the institution, business or society.
- PO7 Moral and Ethical awareness
  - **PSO 7**: uphold the imbibed legal and moral values in their personal and professional life to function ethically as socially responsible citizen.

#### **PO-PEO Mapping Matrix**

Attainment of PEOs can be measured by a PO-PEO matrix. PEOs should evolve through constant feedback from alumnae, students, industry, management, *etc*. It is mandatory that each PEO should be mapped to at least one of the POs.

| PEOs       | PEO1         | PEO2         | PEO3                  |
|------------|--------------|--------------|-----------------------|
| POs/PSOs   |              |              |                       |
| PO1/PSO1.a | -            | $\checkmark$ | ~                     |
| PO1/PSO1.b | $\checkmark$ | $\checkmark$ | ~                     |
| PO2/PSO2.a | ✓            | $\checkmark$ | -                     |
| PO2/PSO2.b | ✓            | $\checkmark$ | -                     |
| PO3/PSO3   | -            | $\checkmark$ | ~                     |
| PO4/PSO4.a | -            | $\checkmark$ | <ul> <li>✓</li> </ul> |
| PO4/PSO4.b | $\checkmark$ | $\checkmark$ | -                     |
| PO5/PSO5   | ✓            | $\checkmark$ | -                     |
| PO6/PSO6   | -            | $\checkmark$ | ~                     |
| PO7/PSO7   | -            | -            | ~                     |

#### **B.1.4.** Course Outcomes (COs)

Course Outcomes are narrow statements restricted to the Course contents given in five units. Course Outcomes describe what students would be capable of, after learning the contents of the Course. They reflect the level of knowledge gained, skills acquired and attributes developed by the students after learning of Course contents. COs are measurable, attainable and manageable in number. COs contribute to attain POs in such a way that each CO addresses at least one of the POs and also each PO is reasonably addressed by adequate number of COs.

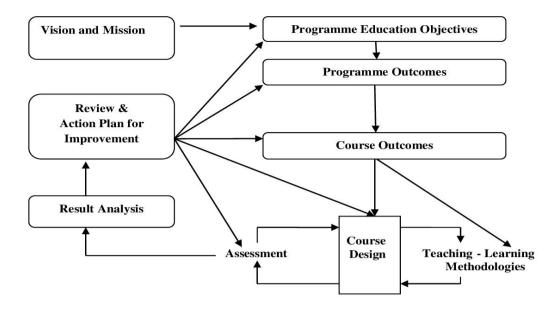

It is important to determine the methods of assessment. A comprehensive assessment strategy may be outlined using the revised Bloom's Taxonomy levels.

#### **BLOOM'S TAXONOMY**

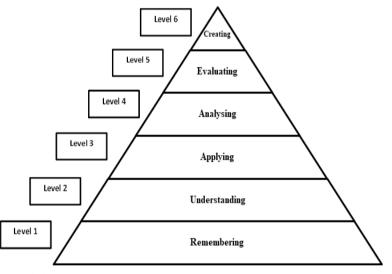

## **CO – PO Mapping of Courses**

After framing the CO statements, the COs framed for each Course is mapped with POs based on the relationship that exists between them. The COs which are not related to any of the POs is indicated with (-), signifying Nil. Measurement Mapping is based on Four Points Scale [High (H), Medium (M), Low (L) and Nil (-)]. For calculating weighted percentage of contribution of each Course in the attainment of the respective POs, the weights assigned for H, M and L are 3, 2 and 1 respectively.

| PO/PSOs | PO1/ | PO2/ | PO3/ | <b>PO4</b> / | PO5/ | PO6/ | PO7/ |
|---------|------|------|------|--------------|------|------|------|
| COs     | PSO1 | PSO2 | PSO3 | PSO4         | PSO5 | PSO6 | PSO7 |
| CO1     |      |      |      |              |      |      |      |
| CO2     |      |      |      |              |      |      |      |
| CO3     |      |      |      |              |      |      |      |
| CO4     |      |      |      |              |      |      |      |
| CO5     |      |      |      |              |      |      |      |

### **CO-PO/PSO** Mapping Table (Course Articulation Matrix)

#### ELIGIBILITY FOR ADMISSION

The candidate should have passed the Higher Secondary Examination conducted by the Board of Higher Secondary Education, Tamilnadu or any other equivalent examination accepted by the Academic Council with Commerce as one of the subjects in Higher Secondary Course.

## **DURATION OF THE PROGRAMME**

The candidates shall undergo the prescribed Programme of study for a period of three academic years (six semesters).

## **MEDIUM OF INSTRUCTION**

English

## **COURSES OFFERED**

| Part I   | : | Tamil/Hindi/Alternate Course                                   |  |  |
|----------|---|----------------------------------------------------------------|--|--|
| Part II  | : | English                                                        |  |  |
| Part III | : | Core Courses                                                   |  |  |
|          |   | Discipline Specific Elective Courses                           |  |  |
|          |   | Elective Courses                                               |  |  |
|          |   | Self -Study Course                                             |  |  |
| Part IV  | : | Skill Enhancement Courses (SEC)                                |  |  |
|          |   | Non Major Elective Courses (NMEC)                              |  |  |
|          |   | Ability Enhancement Compulsory Courses (AECC)                  |  |  |
|          |   | Generic Elective Courses (GEC)                                 |  |  |
|          |   | Self Study Course                                              |  |  |
| Part V   | : | National Service Scheme/ Physical Education/ Youth Red Cross   |  |  |
|          |   | Society/ Red Ribbon Club/ Science Forum/ Eco Club/ Library and |  |  |
|          |   | Information Science/ Consumer Club / Health and Fitness Club/  |  |  |
|          |   | National Cadet Corps/ Rotaract Club                            |  |  |

## **B.2 EVALUATION SCHEME**

#### **B.2.1.PART II**

| Components | Internal Assessment<br>Marks | Summative<br>Examination<br>Marks | Total Marks |
|------------|------------------------------|-----------------------------------|-------------|
| Theory     | 15                           | 75                                | 100         |
| Practical  | 5+5                          | -                                 | 1           |

#### INTERNAL ASSESSMENT

**Distribution of Marks** 

| Mode of Evaluation |   | Marks |
|--------------------|---|-------|
| Periodic Test      | : | 15    |
| Practical          | : | 5+5   |
| Total              | : | 25    |

Three Periodic Tests - Average of the best two will be considered

## B.2.2.Part I & PART III - Core Courses, Discipline Specific Elective Courses & Elective Courses

| Components | Internal Assessment | External Examination | Total |
|------------|---------------------|----------------------|-------|
|            | Marks               | Marks                | Marks |
| Theory     | 25                  | 75                   | 100   |

INTERNAL ASSESSMENT

**Distribution of Marks** 

|               | Mode of Evaluation |   | Marks |
|---------------|--------------------|---|-------|
| Internal Test |                    | : | 15    |
| Assignment    | K3 Level           | : | 5     |
| Quiz          | K2 Level           | : | 5     |
|               | Total              | : | 25    |

## Theory

- Three Periodic Tests Average of the best two will be considered
- Two Assignments Better of the two will be considered
- Three Quiz Tests Best of the three will be considered

## **Question Pattern for Internal Tests**

| Section | Q.No. | Types of<br>Question               | No. of<br>Questions |   |       | Total<br>Marks |
|---------|-------|------------------------------------|---------------------|---|-------|----------------|
| А       | 1-4   | Multiple Choice                    | 4                   | 4 | 1     | 4              |
| В       | 5-7   | Internal Choice -<br>Eitheror Type | 3                   | 3 | 7     | 21             |
| С       | 8-9   | Internal Choice -<br>Eitheror Type | 2                   | 2 | 10    | 20             |
|         |       |                                    |                     |   | Total | 45*            |

\*The total marks obtained in the Internal Test will be calculated for 15 marks

## SUMMATIVE EXAMINATION

**Question Pattern** 

# **Duration: 3 Hours**

| Section | Q.No    | Types of<br>Question                  | No. of<br>Questions | No. of<br>Questions to<br>be answered | Marks<br>for each<br>Question | Total<br>Marks |
|---------|---------|---------------------------------------|---------------------|---------------------------------------|-------------------------------|----------------|
| Α       | 1 - 10  | Multiple Choice                       | 10                  | 10                                    | 1                             | 10             |
| В       | 11 - 15 | Internal Choice<br>– Eitheror<br>Type | 5                   | 5                                     | 7                             | 35             |
| C       | 16 - 18 | Internal Choice –<br>Either or Type   | 3                   | 3                                     | 10                            | 30             |
|         |         |                                       |                     |                                       | Total                         | 75             |

**B.2.3 PART IV - Skill Enhancement Courses, Non Major Elective Courses and Foundation Course** 

## INTERNAL ASSESSMENT

## **Distribution of Marks**

## Theory

| Mode of Evaluation |          |   | Marks |
|--------------------|----------|---|-------|
| Internal Test      |          | : | 15    |
| Assignment         | K2 Level | : | 5     |
| Quiz               | K2 Level | : | 5     |
| Total              |          |   | 25    |

Three Periodic Tests - Average of the best two will be considered

- Two Assignments Better of the two will be considered
- Three Quiz Tests Best of the three will be considered

**Question Pattern for Periodic Tests** 

| Section | Q.No. | Types of Question                  | No. of<br>Questions | No. of<br>Questions<br>to be<br>answered | Marks for<br>each Question | Total<br>Marks |
|---------|-------|------------------------------------|---------------------|------------------------------------------|----------------------------|----------------|
| A       | 1 - 3 | Internal Choice -<br>Eitheror Type | 3                   | 3                                        | 5                          | 15             |
| В       | 4     | Internal Choice –<br>Eitheror Type | 1                   | 1                                        | 10                         | 10             |
|         |       |                                    |                     |                                          | Total                      | 25             |

## **Summative Examination**

| Mode of Evaluation                   |   | Marks |
|--------------------------------------|---|-------|
| Summative Examination                | : | 50    |
| Multiple Choice Questions (K2 Level) | : | 25    |
| Total                                | : | 75    |

## **Question Pattern**

## **Duration: 2 Hours**

| Section | Q.No. | Types of Question                   | No. of<br>Questi<br>ons | No. of<br>Questions<br>to be<br>answered | Marks for<br>each<br>Question | Total<br>Marks |
|---------|-------|-------------------------------------|-------------------------|------------------------------------------|-------------------------------|----------------|
| A       | 1 - 5 | Internal Choice -<br>Either or Type | 5                       | 5                                        | 6                             | 30             |
| В       | 6 - 7 | Internal Choice –<br>Either or Type | 2                       | 2                                        | 10                            | 20             |
|         |       |                                     |                         |                                          | Total                         | 50             |

## **B.2.6 Part V – Extension Activities**

Assessment by Internal Examiner only

## **Distribution of Marks**

| Mode of Evaluation                       |       | Marks |     |
|------------------------------------------|-------|-------|-----|
| Attendance                               |       | :     | 5   |
| Performance                              |       | :     | 10  |
| Report/Assignment/Project/Camp/Practical |       | :     | 10  |
|                                          | Total | :     | 25* |

\*The marks obtained will be calculated for 100 marks

#### **B.2.7 Extra Credit Course**

- Two credits are allotted for the Extra Credit Course offered by the Department.
- Assessment by Internal Examiner Only

| Mode of Evaluation          |       |   | Marks |
|-----------------------------|-------|---|-------|
| Project Work and Report     |       | : | 60    |
| Presentation and Viva -voce |       | : | 40    |
|                             | Total | : | 100   |

#### **ELIGIBILITY FOR THE DEGREE**

- The candidate will not be eligible for the Degree without completing the prescribed Courses of study, lab work, *etc.*, and a minimum Pass marks in all the Courses.
- No Pass minimum for Internal Assessment.
- Pass minimum for External Examination is 27 marks out of 75 marks for Core Courses, Discipline Specific Elective Courses and Allied Courses.
- Pass minimum for External Examination is 21 marks out of 60 marks for Skill Enhancement Courses and Non Major Elective Courses.
- The aggregate minimum pass percentage is 40.
- Pass minimum for External Practical Examination is 21 marks out of 60 marks.
- Pass minimum for Ability Enhancement Compulsory Courses and Generic Elective Courses is 40 marks.
- > Pass minimum for Self Study Courses is 40 marks.

#### Attendance

- For UG, PG Programmes,
- a) The students who have attended the classes for 76 days (85%) and above are permitted to appear for the Summative Examinations without any condition.
- b) The students who have only 60-75 days (66% 84%) of attendance are permitted to appear for the Summative Examinations after paying the required fine amount and fulfilling other conditions according to the respective cases.
- c) The students who have attended the classes for 59 days and less upto 45 days (50% 65%) can appear for the Summative Examinations only after getting special permission from the Principal.
- d) The students who have attended the classes for 44 days or less (50%) cannot appear for the Summative Examinations and have to repeat the whole semester.

- For Part V in UG Programmes, the students require 75 % of attendance to get a credit.
- For Certificate, Diploma, Advanced Diploma and Post Graduate Diploma Programmes, the students require 75% of attendance to appear for the Theory/Practical Examinations. These rules come into effect from 2020-2021 onwards.

#### **B.3 ASSESSMENT MANAGEMENT PLAN**

An Assessment Management Plan that details the assessment strategy both at the Programme and the Course levels is prepared. The continuous assessment is implemented using an assessment rubric to interpret and grade students.

#### **B.3.1** Assessment Process for CO Attainment

Assessment is one or more processes carried out by the institution that identify, collect and prepare data to evaluate the achievement of Course Outcomes and Programme Outcomes. Course Outcome is evaluated based on the performance of students in the Continuous Internal Assessments and in End Semester Examination of a Course. Target levels of attainment shall be fixed by the Course teacher and Heads of the respective departments.

**Direct Assessment (Rubric based)** - Conventional assessment tools such as Term Test, Assignment, Quiz and End Semester Summative Examination are used.

Indirect Assessment – Done through Course Exit Survey.

#### **CO** Assessment Rubrics

For the evaluation and assessment of COs and POs, rubrics are used. Internal assessment contributes 40% and End Semester assessment contributes 60% to the total attainment of a CO for the theory Courses. For the practical Courses, internal assessment contributes 50% and Semester assessment contributes 50% to the total attainment of a CO. Once the Course Outcome is measured, the PO can be measured using a CO-PO matrix.

#### **CO** Attainment

#### **Direct CO Attainment**

Course Outcomes of all Courses are assessed and the CO – wise marks obtained by all the students are recorded for all the assessment tools. The respective CO attainment level is evaluated based on set attainment rubrics.

#### **Target Setting for Assessment Method**

For setting up the target of internal assessment tools, 55% of the maximum mark is fixed as target. For setting up the target of End Semester Examination, the average mark of the class shall be set as target.

#### Formula for Attainment for each CO

Attainment = Percentage of students who have scored more than the target marks

#### Number of Students who Scored more than the Target

Percentage of Attainment =

Total Number of Students

x 100

#### **Attainment Levels of COs**

| Assessment Methods                    |         | Attainment Levels                                                                        |
|---------------------------------------|---------|------------------------------------------------------------------------------------------|
| Internal Assessment                   | Level 1 | 50% of students scoring more than set target marks<br>in Internal Assessment tools       |
|                                       | Level 2 | 55% of students scoring more than set target marks<br>in Internal Assessment tools       |
|                                       | Level 3 | 60% of students scoring more than set target marks<br>in internal Assessment tools       |
| End Semester Summative<br>Examination | Level 1 | 50% of students scoring more than average marks<br>in End Semester Summative Examination |
|                                       | Level 2 | 55% of students scoring more than average marks<br>in End Semester Summative Examination |
|                                       | Level 3 | 60% of students scoring more than average marks<br>in End Semester Summative Examination |

#### **Indirect CO Attainment**

At the end of each Course, an exit survey is conducted to collect the opinion of the students on attainment of Course Outcomes. A questionnaire is designed to reflect the views of the students about the Course Outcomes.

#### **Overall CO Attainment= 75% of Direct CO Attainment + 25% of Indirect CO Attainment**

In each course, the level of attainment of each CO is compared with the predefined targets. If the target is not reached, the Course teacher takes necessary steps for the improvement to reach the target.

For continuous improvement, if the target is reached, the Course teacher can set the target as a value greater than the CO attainment of the previous year.

#### **B.3.2** Assessment Process for Overall PO Attainment

With the help of CO - PO mapping, the PO attainment is calculated. PO assessment is done by giving 75% weightage to direct assessment and 25% weightage to indirect assessment. Direct assessment is based on CO attainment, where 75% weightage is given to attainment

through End Semester Examination and 25% weightage is given to attainment through Internal assessments. Indirect assessment is done through Graduate Exit Survey and participation of students in Co-curricular/Extra curricular activities.

| Mode of Assessment  | Assessment Tool       | Description                                         |
|---------------------|-----------------------|-----------------------------------------------------|
| Direct Attainment   | CO Assessment         | This is computed from the calculated CO             |
| (Weightage -75%)    |                       | Attainment value for each Course                    |
| Indirect Attainment | Graduate Exit         | At the end of the Programme, Graduate Exit          |
| (Weightage - 25%)   | Survey 10%            | Survey is collected from the graduates and it gives |
|                     |                       | the opinion of the graduates on attainment of       |
|                     | Co-curricular/ Extra  | For participation in Co-curricular/Extra curricular |
|                     | curricular activities | activities during the period of their study.        |
|                     | 15%                   |                                                     |

#### **PO** Assessment Tools

#### **Programme Articulation Matrix (PAM)**

| Course Code                        | <b>Course Title</b> | PO1 | PO2 | PO3 | PO4 | PO5 | PO6 | PO7 |
|------------------------------------|---------------------|-----|-----|-----|-----|-----|-----|-----|
|                                    |                     |     |     |     |     |     |     |     |
|                                    |                     |     |     |     |     |     |     |     |
| Average Direct PO Attainment       |                     |     |     |     |     |     |     |     |
| Direct PO Attainment in percentage |                     |     |     |     |     |     |     |     |

#### **Indirect Attainment of POs for all Courses**

| POs                    | PO1 | PO2 | PO3 | PO4 | PO5 | PO6 | PO7 |
|------------------------|-----|-----|-----|-----|-----|-----|-----|
| Graduate Exit Survey   |     |     |     |     |     |     |     |
| Indirect PO Attainment |     |     |     |     |     |     |     |

#### **Attainments of POs for all Courses**

| POs                                   | PO1 | PO2 | PO3 | PO4 | PO5 | PO6 | PO7 |
|---------------------------------------|-----|-----|-----|-----|-----|-----|-----|
| Direct Attainment (Weightage - 75%)   |     |     |     |     |     |     |     |
| Indirect Attainment (Weightage - 25%) |     |     |     |     |     |     |     |
| Overall PO Attainment                 |     |     |     |     |     |     |     |

## Overall PO Attainment= 75% of Direct PO Attainment +

## 25% of Indirect PO Attainment (Graduate Exit Survey

## & Participation in Co- curricular and

## Extra curricular Activities)

### **Expected Level of Attainment for each of the Programme Outcomes**

| POs                                        | Level of Attainment |
|--------------------------------------------|---------------------|
|                                            |                     |
| Attainment Value ≥70%                      | Excellent           |
| $60\% \leq \text{Attainment Value} < 70\%$ | Very Good           |
| $50\% \leq \text{Attainment Value} < 60\%$ | Good                |
| $40\% \leq \text{Attainment Value} < 50\%$ | Satisfactory        |
| Attainment Value <40%                      | Not Satisfactory    |

## Level of PO Attainment

| Graduation Batch | <b>Overall PO Attainment</b> | Whether Expected Level of |
|------------------|------------------------------|---------------------------|
|                  | (in percentage)              | PO is Achieved?           |
|                  |                              | (Yes/No)                  |
|                  |                              |                           |

## **B.3.3** Assessment Process for PEOs

The curriculum is designed so that all the Courses contribute to the achievement of PEOs. The attainment of PEOs is measured after 5 years of completion of the Programme only through Indirect methods.

#### **Target for PEO Attainment**

| Assessment Criteria             | Target (UG)               | Target (PG)               |
|---------------------------------|---------------------------|---------------------------|
| Record of Employment            | 15% of the class strength | 30% of the class strength |
| Progression to Higher Education | 50% of the class strength | 5% of the class strength  |
| Record of Entrepreneurship      | 2% of the class strength  | 5% of the class strength  |

## **Attainment of PEOs**

| Assessment Criteria & Tool                           | Weightage                                                                                                  |
|------------------------------------------------------|----------------------------------------------------------------------------------------------------|
| Record of Employment                                 | 10                                                                                                    |
| Progression to Higher Education                      | 20                                                                                                    |
| Record of Entrepreneurship                           | 10                                                                                                    |
| Feedback from Alumnae                                | 30                                                                                                    |
| Feedback from Parents                                | 10                                                                                                    |
| Feedback from Employers                              | 20                                                                                                    |
| Total Attainment                                     | 100                                                                                                    |
| Percentage of PEO Attainment from Employment =       | of Students who have got Employment<br>x 100<br>Target                                                     |
| Percentage of PEO Attainment from Higher Education = | r of Students who pursue Higher Education<br>x 100<br>Target<br>of Students who have become Entrep reneurs |
| Percentage of PEO Attainment from Entrepreneurship = | Target x 100                                                                                               |

## Expected Level of Attainment for each of the Programme Educational Objectives

| POs                                        | Level of Attainment |
|--------------------------------------------|---------------------|
| Attainment Value ≥70%                      | Excellent           |
| $60\% \leq \text{Attainment Value} < 70\%$ | Very Good           |
| $50\% \leq \text{Attainment Value} < 60\%$ | Good                |
| $40\% \leq \text{Attainment Value} < 50\%$ | Satisfactory        |
| Attainment Value <40%                      | Not Satisfactory    |

### Level of PEO Attainment

| Graduation | Overall PEO Attainment | Whether Expected Level of |
|------------|------------------------|---------------------------|
| Batch      | (in percentage)        | PEO is Achieved?          |
|            |                        | (Yes/No)                  |
|            |                        |                           |
|            |                        |                           |

#### C. PROCESS OF REDEFINING THE PROGRMME EDUCATIONAL OBJECTIVES

The college has always been involving the key stakeholders in collecting information and suggestions with regard to curriculum development and curriculum revision. Based on the information collected, the objectives of the Programme are defined, refined and are inscribed in the form of PEOs. The level of attainment of PEOs defined earlier will be analysed and will identify the need for redefining PEOs. Based on identified changes in terms of curriculum, regulations and PEOs, the administrative system like Board of Studies, Academic Council and Governing Body may recommend appropriate actions. As per the Outcome Based Education Framework implemented from the Academic Year 2020 -2021, the following are the Programme Structure, the Programme Contents and the Course Contents of B.Com.(Computer Applications) Programme.

## V.V.VANNIAPERUMAL COLLEGE FOR WOMEN

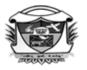

(Belonging to Virudhunagar Hindu Nadars) An Autonomous Institution Affiliated to Madurai Kamaraj University, Madurai Re-accredited with 'A' Grade (3<sup>rd</sup> Cycle) by NAAC VIRUDHUNAGAR - 626 001

### BACHELOR OF COMMERCE (COMPUTER APPLICATIONS) - (4028) B.Com. (CA)

Outcome Based Education with Choice Based Credit System Programme Structure - Allotment of Hours and Credits For those who join in the Academic Year 2023-2024

|                                                                                           |              |            | Seme      | ster       |              |          | Total<br>Number       |  |
|-------------------------------------------------------------------------------------------|--------------|------------|-----------|------------|--------------|----------|-----------------------|--|
| Components                                                                                | Ι            | II         | III       | IV         | $\mathbf{V}$ | VI       | of Hours<br>(Credits) |  |
| Part I : Tamil /Hindi                                                                     | 6(3)         | 6(3)       | 6(3)      | 6(3)       | -            | -        | 24(12)                |  |
| Part II : English                                                                         | 6(3)         | 6(3)       | 6(3)      | 6(3)       | -            | -        | 24(12)                |  |
| Part III: Core Courses, Discipline Spec                                                   | cific Electi | ve Courses | , Allied  | Courses &  | & Self Stu   | dy Cours | e                     |  |
| Core Course                                                                               | 5(5)         | 5(5)       | 5(5)      | 5(5)       | 5(4)         | 6(4)     | 31(28)                |  |
| Core Course                                                                               | 5(5)         | 5(5)       | 5(5)      | 4(4)       | 5(4)         | 6(4)     | 30(27)                |  |
| Core Course                                                                               | -            | -          | -         | -          | 5(4)         | 6(4)     | 11(8)                 |  |
| Core Course Project                                                                       | -            | -          | -         | -          | 1(1)         | -        | 1(1)                  |  |
| DSEC                                                                                      | -            | -          | -         | _          | 5(3)         | 5(4)     | 10(7)                 |  |
| DSEC                                                                                      | -            | -          | -         | -          | 5(3)         | 5(4)     | 10(7)                 |  |
| Elective Course                                                                           | 4(3)         | 4(3)       | 4(3)      | 4(3)       | -            | -        | 16(12)                |  |
| Self Study Course                                                                         | -            | -          | -         | -          | -            | 0(1)     | 0(1)                  |  |
| <b>Part IV :</b> Skill Enhancement Courses, N<br>Courses,<br>Generic Elective Courses & S | -            |            | ourses, A | bility Enl | nancemen     | t Compul | sory                  |  |
| SEC                                                                                       | 2(2)         | -          | 1(1)      | -          | -            | -        | 3(3)                  |  |
| SEC                                                                                       | -            | 2(2)       | 2(2)      | 2(2)       | 2(2)         | 2(2)     | 10(10)                |  |
| Non Major Elective Course                                                                 | 2(2)         | 2(2)       | -         | -          | -            | -        | 4(4)                  |  |
| AECC - Value Education                                                                    | -            | -          | -         | -          | 2(2)         | -        | 2(2)                  |  |
| AECC - Environmental Studies                                                              | -            | -          | -         | 2(2)       |              | -        | 2(2)                  |  |
| GEC-1                                                                                     | -            | -          | 1(1)      | -          | -            | -        | 1(1)                  |  |
| GEC -2                                                                                    | -            | -          | -         | 1(1)       | -            | -        | 1(1)                  |  |
| Self Study Course                                                                         | -            | -          | -         | -          | 0(1)         | -        | 0(1)                  |  |
| Part V : Extension Activities                                                             | -            | -          | -         | 0(1)       | -            | -        | 0(1)                  |  |
| Total                                                                                     | 30 (23)      | 30 (23)    | 30 (23)   | 30 (24)    | 30 (24)      | 30 (23)  | 180 (140)             |  |
| Extra Credit Course (Self Study Course)                                                   | -            | -          | -         | -          | 0(2)         | -        | 0(2)                  |  |

**DSEC:** Discipline Specific Elective Course

SEC: Skill Enhancement Course

AECC: Ability Enhancement Compulsory Course

## GEC: Generic Elective Course

## V.V.VANNIAPERUMAL COLLEGE FOR WOMEN

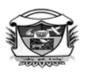

(Belonging to Virudhunagar Hindu Nadars) An Autonomous Institution Affiliated to Madurai Kamaraj University, Madurai Re-accredited with 'A' Grade (3<sup>rd</sup> Cycle) by NAAC **VIRUDHUNAGAR - 626 001** 

## BACHELOR OF COMMERCE (COMPUTER APPLICATIONS) Programme Code – 4028 PROGRAMME CONTENT SEMESTER I 2023-2024 onwards

| S.  | Co          | mponents                      | Title of the                                                 | Course                | Hours<br>Per | Cre  | Exam. | Marks |      |       |
|-----|-------------|-------------------------------|--------------------------------------------------------------|-----------------------|--------------|------|-------|-------|------|-------|
| No. | CU          | mponents                      | Course                                                       | Code                  | Week         | dits | Hours | Int.  | Ext. | Total |
| 1.  | Part I      | -                             | Tamil /<br>Hindi                                             | 23UTAG11/<br>23UHDG11 | 6            | 3    | 3     | 25    | 75   | 100   |
| 2.  | Part I      | Ι                             | English –I                                                   | 23UENG11              | 6            | 3    | 3     | 25    | 75   | 100   |
| 3.  | Part<br>III | Core<br>Course -1             | Financial<br>Accounting – I                                  | 23UCOC11              | 5            | 5    | 3     | 25    | 75   | 100   |
| 4.  |             | Core<br>Course -2             | Principles of<br>Management                                  | 23UCOC12              | 5            | 5    | 3     | 25    | 75   | 100   |
| 5.  |             | Elective<br>Course            | Programming in C                                             | 23UCCA11              | 4            | 3    | 3     | 25    | 75   | 100   |
| 6.  | Part<br>IV  | NME-1                         | Practical Banking /                                          | 23UCON11/             | 2            | 2    | 3     | 25    | 75   | 100   |
|     |             |                               | Self-Employment<br>and Startup<br>Business                   | 23UCCN11              |              |      |       |       |      |       |
| 7.  |             | SEC-1<br>Foundation<br>Course | Fundamentals of<br>Commerce with<br>Computer<br>Applications | 23UCCF11              | 2            | 2    | 3     | 25    | 75   | 100   |
|     |             |                               |                                                              | Total                 | 30           | 23   |       |       |      | 700   |

| C N-  | C              | Componenta         | Components Title of the Course                                   | Hours                 | Cre         | Exam. | Marks |      |      |       |
|-------|----------------|--------------------|------------------------------------------------------------------|-----------------------|-------------|-------|-------|------|------|-------|
| 5.NO. | S.No. Componen |                    | Course                                                           | Code                  | Per<br>Week | dits  | Hours | Int. | Ext. | Total |
| 1.    | Part ]         | [                  | Tamil /<br>Hindi                                                 | 23UTAG21/<br>23UHDG21 | 6           | 3     | 3     | 25   | 75   | 100   |
| 2.    | Part 1         | I                  | English –II                                                      | 23UENG21              | 6           | 3     | 3     | 25   | 75   | 100   |
| 3.    | Part<br>III    | Core<br>Course -3  | Financial<br>Accounting - II                                     | 23UCOC21              | 5           | 5     | 3     | 25   | 75   | 100   |
| 4.    |                | Core<br>Course -4  | Banking Theory,<br>Law and Practice                              | 23UCOC22              | 5           | 5     | 3     | 25   | 75   | 100   |
| 5.    |                | Elective<br>Course | Introduction to PC<br>Software                                   | 23UCCA21              | 4           | 3     | 3     | 25   | 75   | 100   |
| 6.    | Part<br>IV     | NME -2             | Basic Accounting<br>Principles /<br>Fundamentals of<br>Marketing | 23UCON21/<br>23UCCN21 | 2           | 2     | 3     | 25   | 75   | 100   |
| 7.    |                | SEC-2              | Business Analytics<br>using Excel<br>Practical                   | 23UCCS21P             | 2           | 2     | 3     | 40   | 60   | 100   |
|       |                |                    |                                                                  | Total                 | 30          | 23    |       |      |      | 700   |

## **B.Com.** (Computer Applications) - SEMESTER II

Curriculum for B.Com.(CA)

## V.V.VANNIAPERUMAL COLLEGE FOR WOMEN

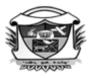

(Belonging to Virudhunagar Hindu Nadars) An Autonomous Institution Affiliated to Madurai Kamaraj University, Madurai Re-accredited with 'A' Grade (3<sup>rd</sup> Cycle) by NAAC

## VIRUDHUNAGAR - 626 001

**B.C** 

om. (Computer Applications) (2023 - 24 onwards)

| Semester I   |                          | Hours/Week | : 5      |
|--------------|--------------------------|------------|----------|
| Core         | FINANCIAL ACCOUNTING - I | Credits: 5 |          |
| Course-1     |                          |            |          |
| Course Code: |                          | Internal   | External |
| 23UCOC11     |                          | 25         | 75       |

#### **COURSE OUTCOMES**

On completion of the course, the students will be able to

CO1: state the meaning of accounting concepts. [K1]

CO2: describe the methods of preparing various accounts of trading concern. [K2]

CO3: explain the basis for calculating profits. [K2]

- CO4: calculate the amount of depreciation, profit and insurance claims and average due date. [K3]
- CO5: apply the rules for preparing final accounts, insurance claims, royalties and depreciation. [K3]

#### UNIT I

#### **Fundamentals of Financial Accounting**

**Financial Accounting** – Meaning, Definition, Objectives, Basic Accounting Concepts and Conventions – Journal, Ledger Accounts – Subsidiary Books – Trial Balance – Classification of Errors – Rectification of Errors – Preparation of Suspense Account – Need and Preparation - BankReconciliation Statement. (15 Hours)

### UNIT II

#### **Final Accounts**

 Final Accounts of Sole Trading Concern – Capital and Revenue Expenditure and

 Receipts – Preparation of Trading, Profit and Loss Account and Balance Sheet with

 Adjustments.
 (15 Hours)

#### UNIT III

#### **Depreciation and Bills of Exchange**

**Depreciation** – Meaning – Objectives – Accounting Treatments – Types – Straigh t Line Method – Diminishing Balance method – Conversion method. Annuity Method – Depreciation Fund Method – Insurance Policy Method – Revaluation Method – Depletion Method – Sum of Digits Method – Machine Hour Rate Method.

Bills of Exchange – Definition – Specimens – Discounting of Bills – Endorsement of Bill– Collection – Noting – Renewal – Retirement of Bill under rebate – Insolvency of Acceptor –<br/>Accommodation.(15 Hours)

#### UNIT IV

#### Accounting from Incomplete Records

Incomplete Records – Meaning and Features – Limitations – Difference between Incomplete Records and Double Entry System – Methods of Calculation of Profit – Statement of Affairs Method – Preparation of final statements by Conversion method. Average Due Date and Account Current. (15 Hours)

#### UNIT V

#### **Royalty and Insurance Claims**

Meaning – Minimum Rent – Short Working – Recoupment of Short Working – Lessor andLessee – Sublease – Accounting Treatment. Insurance Claims – Calculation of Claim amount – Average clause (Loss of Stock only).

#### NOTE:

#### **Composition of the Question Paper:**

| Theory   | : 20 % |
|----------|--------|
| Problems | : 80 % |

#### **SELF STUDY:**

1. Account Current - Red Ink Interest Method

2. Distinguish between Double entry and Single Entry System

(15 Hours)

### **TEXT BOOKS**

- 1. Reddy, T.S. & Murthy. A. (2023). Chennai: Margham Publications.
- 2. Jain S. P. & Narang K. L. (2016). Financial Accounting, Delhi :Kalyani Publishers.
- 3. Maheswari S.N. (2018), Financial Accounting, Noida : Vikas Publications,.
- 4. Shukla Grewal and Gupta. (2017) Advanced Accounts volume 1, Delhi: S.Chand and Sons, 19th edition.
- Gupta, R.L., & Radhasamy, M. (2009). Advanced Accountancy, Volume-I, Delhi:Sultan Chand & Sons, 11th Revised Edition.
- 6. Gupta R.L.& GuptaV.K. (2016) Financial Accounting, Delhi: Sultan Chand&Sons.

## **REFERENCE BOOKS**

- 1. Arulanandam, M.A. & Raman, K.S. (2015). *Advanced Accountancy*, Mumbai: Himalaya Publishing House, Revised Edition.
- 2. Tulsian. (1997). Advanced Accounting, Noida : Tata McGraw Hills.
- 3. Charumathi and Vinayagam. (2002). Financial Accounting, Delhi : S. Chand and Sons.
- 4. Goyal and Tiwari(2022). *Financial Accounting*, Delhi: Taxmann Publications, 10<sup>th</sup> Edition.
- Robert N Anthony, David Hawkins, Kenneth A. Merchant (2017). Accounting: Text and Cases, Noida :McGraw-Hill Education, 13<sup>th</sup> Edition.

## WEB RESOURCES

- 1. https://www.slideshare.net/mcsharma1/accounting-for-depreciation-1
- 2. https://www.slideshare.net/ramusakha/basics-of-financial-accounting
- 3. https://www.accountingtools.com/articles/what-is-a-single-entry-system.html

| Course   | PO1 |     | PO  | 02  | PO3 | PC  | )4  | PO5 | PO6 | PO7 |
|----------|-----|-----|-----|-----|-----|-----|-----|-----|-----|-----|
| Code     | PSO | PSO | PSO | PSO | PSO | PSO | PSO | PSO | PSO | PSO |
| 23UCOC11 | 1.a | 1.b | 2.a | 2.b | 3   | 4.a | 4.b | 5   | 6   | 7   |
| CO1      | 3   | 1   | 1   | 2   | 3   | 1   | 1   | -   | -   | _   |
| CO2      | 3   | 3   | 3   | 3   | 3   | 2   | 3   | 2   | -   | -   |
| CO3      | 3   | 3   | 3   | 3   | 3   | 3   | 3   | 2   | -   | 2   |
| CO4      | 3   | 1   | 3   | 3   | 3   | 2   | 3   | 2   | -   | _   |
| CO5      | 3   | 1   | 3   | 3   | 3   | 3   | 3   | 2   | -   | -   |

Strong - 3

Medium – 2

Low – 1

Dr.K.Prabavathi Dr.V.Shanthameena Dr.B.JeyaSudha **Course Designers** 

Dr.M.PonnienSelvi Head of the Department

## V.V.VANNIAPERUMAL COLLEGE FOR WOMEN

(Belonging to Virudhunagar Hindu Nadars) An Autonomous Institution Affiliated to Madurai Kamaraj University, Madurai Re-accredited with 'A' Grade (3<sup>rd</sup> Cycle) by NAAC

## VIRUDHUNAGAR - 626 001

#### **B.Com.** (Computer Applications)

(2023-2024 onwards)

| Semester I    |                          | Hours/We   | ek: 5    |  |
|---------------|--------------------------|------------|----------|--|
| Core Course-2 | PRINCIPLES OF MANAGEMENT | Credits: 5 |          |  |
| Course Code   | PRINCIPLES OF MANAGEMENT | Internal   | External |  |
| 23UCOC12      |                          | 25 75      | 75       |  |

#### **COURSE OUTCOMES**

On completion of the course, the students will be able to

CO1: define the basic concepts related to principles of management. [K1]

- CO2: describe the duties and responsibilities of managers, process and techniques in planning, decision making and organizing [K2]
- CO3: explain the methods, theories, types and process in staffing, directing, coordination and control [K2]

CO4: present the process in planning, decision making, departmentalization [K3]

CO5: apply the modern techniques of recruitment, 360 appraisal, work from home, directing, coordination and control [K3]

## UNIT I

#### **Introduction to Management**

Meaning – Definitions – Nature and Scope – Levels of Management – Importance -Management Vs. Administration – Management: Science or Art – Evolution of Management Thoughts – F. W. Taylor, Henry Fayol, Peter F. Drucker, Elton Mayo – Functions of Management – Trends and Challenges of Management. Managers – Qualification – Duties & Responsibilities. (15 Hours)

## UNIT II

#### Planning

Planning – Meaning – Definitions – Nature – Scope and Functions – Importance and Elements of Planning – Types – Planning Process – Tools and Techniques of Planning – Management by Objective (MBO). Decision Making: Meaning – Characteristics – Types – Steps in Decision Making – Forecasting. (15 Hours)

### UNIT III

#### Organizing

Meaning – Definitions – Nature and Scope – Characteristics – Importance – Types –Formal and Informal Organization – Organization Chart – Organization Structure: Meaning and Types – Departmentalization – Authority and Responsibility–Span of Management. (15 Hours)

#### UNIT IV

#### Staffing

Introduction – Concept of Staffing – Staffing Process – Recruitment – Sources of Recruitment – Modern Recruitment Methods – Selection Procedure – Test- Interview– Training: Need – Types – Promotion – Management Games – Performance Appraisal – Meaning and Methods – 360 Performance Appraisal – Work from Home – Managing Work from Home [WFH]. (15 Hours)

#### UNIT V

#### Directing

Motivation – Meaning – Theories – Communication – Types – Barriers to Communications – Measures to Overcome the Barriers. Leadership – Nature – Types and Theories of Leadership –Styles of Leadership – Qualities of a Good Leader – Successful Women Leaders. Supervision.

#### **Co-ordination and Control**

Co-ordination – Meaning – Techniques of Co-ordination Control – Characteristics – Importance – Stages in the Control Process – Requisites of Effective Control and ControllingTechniques – Management by Exception [MBE]. (15 Hours)

#### **SELF STUDY:**

- 1. Centralization and Decentralization
- 2. Management by Objective Vs Management by Exception

#### **TEXT BOOKS**

- 1.Prasad L.M, (2020). *Principles and Practices in Management*, Sultan Chand & Sons,10<sup>th</sup> Edition 2020
- 2.Gupta. C.B. (2017). *Management Theory & Practice*, Sultan Chand & Sons, 19th Edition 2017,
- 3. Dinkar Pagare,(2011). *Principles of Management*, New Delhi: Sultan Chand & Sons Publications 6<sup>th</sup> Edition 2018.

- 4.P.C.Tripathi & P.N Reddy, (2013). Principles of Management, Noida: Tata McGraw Hill.
- 5.R.K. Sharma, Shashi K. Gupta, Rahul Sharma, (2016). *Business Management*, New Delhi: Kalyani Publications.

## **REFERENCE BOOKS**

- 1. K Sundhar, (2015) Principles of Management, Chennai: Vijay Nichole Imprints Limited.
- **2.** Harold Koontz, Heinz Weirich, (2006). *Essentials of Management*, New Delhi: McGrawHill, Sultan Chand and Sons.
- **3.** Grifffin, (2012) *Management principles and Applications*, India: Cengage learning, 10<sup>th</sup> edition.
- 4. H.Mintzberg The Nature of Managerial Work, New York: Harper & Row,.
- Eccles, R. G. & Nohria, N. Beyond the Hype: *Rediscovering the Essence of Management*, India: Boston the Harvard Business School Press.

## WEB RESOURCES

- 1 http://www.universityofcalicut.info/sy1/management
- 2 https://www.managementstudyguide.com/manpower-planning.htm
- 3 https://www.businessmanagementideas.com/notes/managementnotes/coordination/coordination/21392

| Course           | РО         | 1          | PC         | 02         | PO3      | PO         | 4            | PO5      | PO6      | PO7      |
|------------------|------------|------------|------------|------------|----------|------------|--------------|----------|----------|----------|
| Code<br>23UCOC12 | PSO<br>1.a | PSO<br>1.b | PSO<br>2.a | PSO<br>2.b | PSO<br>3 | PSO<br>4.a | PSO<br>4.b   | PSO<br>5 | PSO<br>6 | PSO<br>7 |
| CO1              | 2          | 1          | 2          | 3          | 1        | -          | -            | -        | 2        | -        |
| CO2              | 3          | 1          | 3          | 2          | 1        | -          | -            | -        | 1        | -        |
| CO3              | 3          | 2          | 3          | 3          | 1        | -          | -            | -        | 2        | 2        |
| CO4              | 3          | 2          | 3          | 2          | 1        | -          | -            | -        | 1        | -        |
| CO5              | 3          | 2          | 3          | 2          | 1        | -          | -            | -        | 1        | -        |
| ·                | Strong     |            | - 3        | Mediu      | m-2      | Low        | v <b>– 1</b> |          |          |          |

Dr. M. Ponnien Selvi Head of the Department Dr. R. PanchavarnamDr. V. Sakthidevi Mrs. J.Babitha **Course Designers** 

## V.V.VANNIAPERUMAL COLLEGE FOR WOMEN

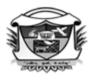

(Belonging to Virudhunagar Hindu Nadars) An Autonomous Institution Affiliated to Madurai Kamaraj University, Madurai Re-accredited with 'A' Grade (3<sup>rd</sup> Cycle) by NAAC VIRUDHUNAGAR - 626 001

## **B.Com.** (Computer Applications) (2023 - 24 onwards)

| Semester I      | PROGRAMMING IN C | Hours/We   | eek: 4   |  |
|-----------------|------------------|------------|----------|--|
| Elective Course |                  | Credits: 3 |          |  |
| Course Code     |                  | Internal   | External |  |
| 23UCCA11        |                  | 25         | 75       |  |

## **COURSE OUTCOMES**

On completion of the course, the students will be able to

CO1: state the meaning of basic concepts of C language. [K1]

CO2: describe the various data types, operators and decision making statements in C language. [K2]

CO3: explain with illustration the syntax for programs in C language. [K2]

CO4: write programs in C language. [K3]

CO5: use functions, pointers, structure and union in programming in C language. [K3]

## **UNIT I**

Introduction to C Language: C Language Introduction – Features of C Language –Benefits of Cover other languages - Compilation of C Program - First Program in C Pre-processor in C

Pre-processor directives.

(8 Hours)

## **UNIT II**

Variables, Data Types & Operators: Variables and Keywords in C-Scope rules in C-Data Types in C – Operators & Its Types – Typecasting in C.

(10 Hours)

## **UNIT III**

Control Flow Statements: Decision Making Statements-Switch Statement in C - C Loops & 18th Academic Council Meeting 26.10.2023

31

Curriculum for B.Com.(CA)

Control Structure Practice problems – Continue Statement, Break Statement.

Array & String Handling in C: Arrays in C – Strings in C. (14 Hours)

#### UNIT IV

Multidimensional Arrays in C – String functions in C – Practice problems

Functions in C: Function Prototype – Parameter Passing Techniques in C – Storage

Classes in C – Recursion Concept – Functions in C Practice problems. (14 Hours)

## UNIT V

Pointers, Structures, and Unions: Pointers in C – Structures – Union – Enumeration (or enum) in C

Pointer vs Array in C – C application programs (Sorting, Matrix manipulations, student' mark list preparation). (14 Hours)

## LIST OF PRACTICAL

- 1. Write a C program to find roots of a Quadratic equation.
- 2. Write a C program to find the total no. of digits and the sum of individual digits of a positive integer.
- 3. Write a C program to generate the Fibonacci sequence of first N numbers.
- 4. Write a C program to sum the series  $S=1 x + (x^2/2!) (x^3/3!) + \dots (x^n/n!)$
- 5. Write a C program to arrange the elements of an integer array using Bubble Sort algorithm.
- 6. Write a C program to input two matrices and perform matrix multiplication on them
- Write a C program to check whether the given string is palindrome or not without using Library functions.
- 8. Write a C program to count the number of lines, words and characters in a given text.
- 9. Write a C program to generate Prime numbers in a given range using user defined function.
- 10. Write a C program to find factorial of a given number using recursive function.
- 11. Write a C program to maintain a record of n student details using an array of structures with four fields - Roll number, Name, Marks and Grade. Calculate the Grade according to the following conditions.

Marks Grade

- >=80 A
- >=60 B
- >=50 C >=40 D
- <40 E

Print the details of the student, given the student Roll number as input.

32

#### SELF STUDY

- 1. Difference between while and do-while loop.
- 2. Student's mark list preparation using structure.

## **TEXT BOOKS**

- 1. Balaguruswamy, E. (2019). Programming in ANSI C, McGraw Hill Education, 8th Edition, ISBN: 978-93-5316-513-0.
- 2. Pradip Dey, Manas Ghosh, (2018). Programming in C, Oxford University Press, 2nd Edition, ISBN: 978-01-9949-147-6.
- 3. Kernighan, B.W and Dennis M. Ritchie (2015). The C Programming Language, Pearson Education India, 2nd Edition, ISBN: 978-93-3254-944-9.

## **REFERENCE BOOKS**

- Yashavant P. Kanetkar (2019). Let Us C, BPB Publications, 16th Edition ISBN: 978-93-1. 8728-449-4.
- Jacqueline A Jones and Keith Harrow, Problem Solving with C, Pearson 2. Education, ISBN: 978-93-325-3800-9.
- 3. Dr. Guruprasad Nagraj, C Programming for Problem Solving, Himalaya Publishing House. ISBN-978-93-5299-361-1.

## Web Resources

1. http://elearning.vtu.ac.in/econtent/courses/video/BS/14CPL16.html

| 2. https://nptel.ac.in/courses/106/105/1061051 | 71 | / |
|------------------------------------------------|----|---|
|------------------------------------------------|----|---|

| Course Code           | F          | <b>PO</b> 1 | Ι          | PO2        | PO3      | PC         | )4         | PO5      | PO6      | PO7      |
|-----------------------|------------|-------------|------------|------------|----------|------------|------------|----------|----------|----------|
| 23UCCA11              | PSO<br>1.a | PSO<br>1.b  | PSO<br>2.a | PSO<br>2.b | PSO<br>3 | PSO<br>4.a | PSO<br>4.b | PSO<br>5 | PSO<br>6 | PSO<br>7 |
| CO1                   | 3          | 3           | 3          | 2          | 3        | _          | 2          | 2        | _        | _        |
| CO2                   | 3          | 3           | 3          | 2          | 2        | _          | 2          | 2        | _        | _        |
| CO3                   | 3          | 3           | 2          | 2          | 3        | _          | _          | 2        | _        | —        |
| CO4                   | 3          | 2           | 2          | 1          | _        | _          | 2          | 2        | —        | —        |
| CO5                   | 3          | 3           | 3          | 1          | 1        | _          | _          | 2        | _        | —        |
| Strong - 3 Medium – 2 |            |             |            | L          | ow – 1   |            |            |          |          |          |

Mrs.T.Veiluvanthal Dr.P.Sudha **Course Designers** 

Dr.M.PonnienSelvi Head of the Department

## V.V.VANNIAPERUMAL COLLEGE FOR WOMEN

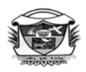

(Belonging to Virudhunagar Hindu Nadars) An Autonomous Institution Affiliated to Madurai Kamaraj University, Madurai Re-accredited with 'A' Grade (3<sup>rd</sup> Cycle) by NAAC VIRUDHUNAGAR - 626 001

## B.Com. (Computer Applications) (2023 - 24 onwards)

| Semester I  |                   | Hours/Wee  | ek: 2    |
|-------------|-------------------|------------|----------|
| NME -1      | PRACTICAL BANKING | Credits: 2 |          |
| Course Code |                   | Internal   | External |
| 23UCON11    |                   | 25         | 75       |

#### **COURSE OUTCOMES**

On completion of the course, the students will be able to

- CO1: state the basic concepts of banking and electronic payment system. [K1]
- CO2: describe the relevant provisions of Act regarding banking and Electronic payment system.[K1]
- CO3: classify the types of deposits, negotiable instruments, forms of advances and electronic payment systems. [K2]
- CO4: apply the procedures and principles involved in banking and Electronic payment [K2]
- CO5: fill up of Account Opening Form and draw a cheque and show the features, advantages and disadvantages of Mobile Banking and Green Banking. [K3]

## UNIT I

Banking: Definition- Meaning: Bank – Banking – Banker – Customer - Procedure forOpening anAccount.(6 Hours)

UNIT II

**Deposits:** Types – Savings – Current – Fixed – Recurring. (5 Hours)

## UNIT III

Negotiable Instruments: Draft –Cheque– Definition –Specimen Form – Drawing of aCheque– Electronic Cheques (E-Cheque) – Features – Advantages– Electronic Cash(E-Cash) –Features.(6 Hours)

## UNIT IV

Loan and Advances: Principles of Sound Lending - Secured and Unsecured Advances – Forms of Advances – canons of a good banking security. (5 Hours)

#### UNIT V

Electronic Payment System: ATM – Debit Card – Credit Card, Smart Card, NEFT, RTGS.

#### **SELF STUDY :**

(8 Hours)

- 1. Filling up of Account Opening Form and Writing of Cheque.
- 2. Mobile Banking and Green Banking

### **TEXT BOOK**

Study Material Prepared by the Course Teachers.

#### **REFERENCE BOOKS**

- Gordon &Natarajan, (2017). *Banking Theory Law and Practice*, Mumbai: HimalayaPublishing House, 26<sup>th</sup> Revised Edition.
- Rama, A., &Aruna Devi, A. (2019). *Banking Technology*, Chennai: New Century Book House (P) Ltd., 5<sup>th</sup> Revised Edition.

#### Web Resources

- 1 https://www.rbi.org.in/
- 2 https://businessjargons.com/e-banking.html
- 3 https://www.wallstreetmojo.com/endorsement/

| Course Code<br>23UCON11 | PO<br>1 | PO<br>2 | PO<br>3 | PO<br>4 | PO<br>5 | PO<br>6 | PO<br>7 |
|-------------------------|---------|---------|---------|---------|---------|---------|---------|
| CO1                     | 3       | 2       | 1       | 2       | 2       | -       | -       |
| CO2                     | 3       | 1       | 1       | -       | 1       | -       | -       |
| CO3                     | 3       | 2       | 1       | 2       | 1       | -       | -       |
| CO4                     | 3       | 1       | 1       | 3       | 1       | -       | -       |
| CO5                     | 3       | 1       | 1       | 1       | 2       | -       | -       |

Strong - 3

Medium – 2

Low - 1

Dr M.Annam Course Designer

Dr. M. Ponnien Selvi Head of the Department

18th Academic Council Meeting 26.10.2023

### V.V.VANNIAPERUMAL COLLEGE FOR WOMEN

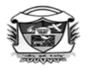

(Belonging to Virudhunagar Hindu Nadars) An Autonomous Institution Affiliated to Madurai Kamaraj University, Madurai Re-accredited with 'A' Grade (3<sup>rd</sup> Cycle) by NAAC VIRUDHUNAGAR - 626 001

#### **B.Com.** (Computer Applications)

(2023-2024 onwards)

| Semester I              |                     | Hours/Week: 2  |                |
|-------------------------|---------------------|----------------|----------------|
| NME-1                   | SELF-EMPLOYMENT AND | Credits: 2     |                |
| Course Code<br>23UCCN11 | START-UP BUSINESS   | Internal<br>25 | External<br>75 |

#### **COURSE OUTCOMES**

On completion of the course, the students will be able to

- CO1: state the basic concepts related to self-employment, organisation, MSME, agency and financial institutions [K1]
- CO2: describe the benefits, limitations and types related to self-employment, organization and agency. [K1]
- CO3: explain the qualities of self-employed person, procedure to start small scale business.[K2]
- CO4: compare self-employment and entrepreneurship and categorise the package for MSMEs and assistance from institutions for start-ups. [K2]
- CO5: apply the concepts and procedures to start new business and agency with ethical principles. [K3]

#### UNIT I

Self-Employment: Concept – Characteristics – Opportunities – Benefits – Limitations – Qualities for Successfully Self-Employed Person – Self-Employment Vs. Entrepreneurship – Ethical Principles for Self-Employment.

(6 Hours)

#### UNIT II

Selection of Types of Organisation:Sole Proprietorship – Partnership Firm – Limited LiabilityPartnership – Joint Stock Company – Choice of form of Organisation.(6 Hours)

18th Academic Council Meeting 26.10.2023

### UNIT III

Start-up of MSME: Meaning – Definition – Documents required for MSME registration –Procedure to start MSME for Small Scale Business – Project Preparation.(6 Hours)

## UNIT IV

Agency Business: Meaning – Types – Procedure to Start an Agency Business – Procedure toStart Digital Agency Business in India.(6 Hours)

### UNIT V

**Financial Institutions:** Supporting Institutions for Small Scale Industries in Tamil Nadu – DIC -TIIC – SIDBI (6 Hours)

### SELF STUDY FOR ASSIGNMENT

- 1. Prospects and Challenges of Small Scale Business in India
- 2. Scope and Opportunities to Become Women Entrepreneurs

#### **TEXT BOOK**

Study material prepared by Course Designer

#### **REFERENCE BOOKS**

- Gupta,C.B., &Srinivasan,N.P., *Entrepreneurial Development*, New Delhi, Sultan Chand &Sons,Revised Edition, 2020.
- 2. Rengarajan, L., (2008) Entrepreneurial Development, Rajapalayam, Sree Renga Publications

| Course Code | PO | PO | PO | PO | PO | PO | PO |
|-------------|----|----|----|----|----|----|----|
| 23UCCN11    | 1  | 2  | 3  | 4  | 5  | 6  | 7  |
| CO1         | 3  | 2  | 1  | 2  | 2  | -  | -  |
| CO2         | 3  | 1  | 1  | -  | 1  | -  | -  |
| CO3         | 3  | 2  | 1  | 2  | 1  | _  | -  |
| CO4         | 3  | 1  | 1  | 3  | 1  | _  | _  |
| CO5         | 3  | 1  | 1  | 1  | 2  | -  | _  |

Strong - 3

Medium – 2

Low – 1

Dr. M. Ponnien Selvi Head of the Department Dr.P.Sridevi Dr.K.Nivetha Course Designers

18th Academic Council Meeting 26.10.2023

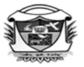

(Belonging to Virudhunagar Hindu Nadars) An Autonomous Institution Affiliated to Madurai Kamaraj University, Madurai *Re-accredited with 'A' Grade (3<sup>rd</sup> Cycle) by NAAC* 

# VIRUDHUNAGAR - 626 001

**B.Com.** (Computer Applications)

(2023 - 24 onwards)

| Semester I        |  | Hours/Wee  | Hours/Week: 2 |  |  |  |
|-------------------|--|------------|---------------|--|--|--|
| SEC-1             |  | Credits: 2 |               |  |  |  |
| Foundation Course |  |            |               |  |  |  |
| Course Code       |  | Internal   | External      |  |  |  |
| 23UCCF11          |  | 25         | 75            |  |  |  |

## **COURSE OUTCOMES**

On completion of the course, the students will be able to

CO1: state the meaning of the fundamental concepts related to computer, programming and network

[K1]

CO2: enumerate the basic tax, statistical techniques and principles of banking and insurance. [K1]

CO3: explain the applications of computers and computer network. [K2]

CO4: describe the statistical techniques, filing of tax return, functions of banking and types of insurance. [K2]

CO5: make a comparison between computer sub-systems, components of computer system, computer software, statistical techniques, types of accounting and types of insurance. [K2]

#### Unit I

Fundamentals of Computer: Introduction – Computing Concepts – Computer System: Hardware – Software – Applications of Computer – Computer Organisation and Architecture: Central Processing Unit – Computer Software: System Software – Application Software – Language Translators – Algorithms – Flowcharts – Programming Languages: Highlevel Languages. (6 Hours)

#### Unit II

**Computer Network** : Local Area Network-Wide Area Network –Metropolitan Area Network -Intranet- Application of network – Internet – Internet Applications – World Wide Web – Web browsers – Using a Search Engine – Email Service.

#### Unit III

## Accounting and Auditing

Financial Accounting: Meaning – Definition – Objectives – Basic Accounting Concepts – Company – Meaning – Definition – Characteristics – Tally – Features of Tally.
Cost Accounting: Definition – Principles of Cost Accounting.
Management Accounting: Meaning – Scope – Importance.
Auditing: Definition – Features – Objectives – Basic Principles of Audit.

#### Unit IV

### **Statistical Techniques in Business and Taxation :**

**Statistics**: Meaning– Importance – Functions – Sources of Data – Presentation of Data – Measures of Central Tendency: Arithmetic Mean - Median – Mode – Measures of dispersion: Standard Deviation uses of Spreadsheet in statistics( formulae, chart) - Meaning and Types of Taxation- Tax rates- Filing of Tax returns.

(6 Hours)

(7 Hours)

#### Unit V

#### **Banking and Insurance**

Banking: Meaning- Definition- Functions of Banking- Classification of Banks -

E-Banking-Meaning-Services.

Insurance: Definition of Insurance - Characteristics of Insurance - Types of Insurance.

(6 Hours)

## SELF STUDY

- 1. Computer Architecture.
- 2. Principles of Insurance.

#### **TEXT BOOKS**

- 1. Balagurusamy, E. (2009). *Fundamentals of Computers*, Tata McGraw Hill Education Pvt.Ltd., ISBN: 9780070141605.
- 2. Jain, S.P.& Narang, K.L.(2018). Financial Accounting- I, Kalyani Publishers, New Delhi.
- 3. Xavier C. (2015). *World Wide Web design with HTML*, Mc Graw Hill Education(India) Private Limited, New Delhi, ISBN: 978-0-07-463971-9.
- 4. Tandon B.N., & Sudharsanam S, & Sundharabahu S (2021)-*Practical Auditing*, Sultan Chand & Sons, New Delhi Hall of India.

- 5. Pillai R.S.N, & Bagavathi V (2019) *Cost Accounting*, Sultan Chand & Sons, New Delhi Hall of India.
- Gupta M. P, & Gupta, S.P (2019). *Business Statistics* Sultan Chand & Sons, New Delhi Hall of India
- Gordon, E & Natarajan, K. (2022). *Banking Theory, Law and Practice*, Mumbai: Himalaya Publishing House, 29<sup>th</sup> Revised Edition.
- Periyasamy, P. (2017). Principles and Practice of Insurance, Mumbai: Himalaya Publishing House, 2<sup>nd</sup> Revised Edition.

## **REFERENCE BOOK**

Dinkar Pagare,(2021). *Principles and Practice of Auditing*, Sultan Chand & Sons, New Delhi.

# WEB RESOURCES

- 1. https://study.com/learn/lesson/commerce-importance-and-branches
- 2. https://www.vedantu.com/commerce/concept-of-auditing
- 3. https://www.vedantu.com/commerce/concept-of-Banking-insurance

|                         | PO         | D1         | PC         | 02         | PO3      | PO         | 4              | PO5      | PO6      | PO7      |
|-------------------------|------------|------------|------------|------------|----------|------------|----------------|----------|----------|----------|
| Course Code<br>23UCCF11 | PSO<br>1.a | PSO<br>1.b | PSO<br>2.a | PSO<br>2.b | PSO<br>3 | PSO<br>4.a | PSO<br>4.b     | PSO<br>5 | PSO<br>6 | PSO<br>7 |
| CO1                     | 3          | 3          | _          | 1          | _        | _          | _              | 1        | -        |          |
| CO2                     | 3          | 3          | _          | 1          | 2        | _          | 2              | 2        | 1        | -        |
| CO3                     | 3          | 3          | _          | 2          | _        | _          | _              | 2        | 2        | 2        |
| CO4                     | 3          | _          | 3          | 3          | 2        | 2          | 2              | 2        | 2        | 2        |
| CO5                     | 3          | 3          | 2          | 2          | 2        | 2          | 2              | 2        | 2        | 2        |
| Strong - 3              |            |            |            | Medi       | um – 2   | L          | <b>.ow</b> – 1 | 1        |          |          |

Dr.M.PonnienSelvi Head of the Department Dr.P.Saritha Dr.B.Suganya **Course Designers** 

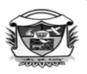

(Belonging to Virudhunagar Hindu Nadars) An Autonomous Institution Affiliated to Madurai Kamaraj University, Madurai Re-accredited with 'A' Grade (3<sup>rd</sup> Cycle) by NAAC VIRUDHUNAGAR - 626 001

## **B.Com.** (Computer Applications)

(2023 – 2024 onwards)

| Semester II             |                          | Hours/We       | ek: 5          |
|-------------------------|--------------------------|----------------|----------------|
| Core Course<br>-3       | FINANCIAL ACCOUNTING- II | Credits: 5     |                |
| Course Code<br>23UCOC21 |                          | Internal<br>25 | External<br>75 |

## **COURSE OUTCOMES**

On completion of the course, the students will be able to

CO1: state the features of branch and departmental accounts, consignment, jointventure,

hire purchase and instalment purchase system. [K1]

- CO2: describe basic accounting treatment and compare consignment and sales, partnership and joint venture, branch and departmental accounting and hire purchase and instalmentpurchase system. [K2]
- CO3: explain the accounting principles to find out profit or loss from concerned accounts and ventures. [K2]
- CO4: illustrate goods sent at an invoice price, joint bank transactions, inter branch/ department transfer and the apportionment of indirect expenses among various departments. [K3]
- CO5: calculate the value of abnormal loss, closing stock in consignment and repossessed stock in case of default, present branch and departmental accounts in final accounts format. [K3]

## UNIT I

**Branch Accounts:** Meaning – Objects – Types of Branches – Dependent Branches – Features of Dependent Branches – Accounting in respect of dependent Branches (Excluding Stock and Debtors System and Wholesale Branch System) – Selling goods only for Cash – Branches Selling goods both for Cash and Credit – Goods Invoiced to Branches at Selling Price. (15 Hours)

## UNIT II

**Departmental Accounting:** Meaning – Need and Advantages of Departmental Accounting 41 18<sup>th</sup> Academic Council Meeting 26.10.2023 Methods and Techniques of Departmental Accounting – Departmental Trading and
 Profit & Loss Account – Departmentalization of Expenses – Accounting for Inter departmental Transfers both at Cost Price and Invoice Price. (10 Hours)

#### UNIT III

#### Hire Purchase and Instalment Purchase Systems:

**Hire Purchase System:** Definition – Features – Accounting Treatment – Calculation of Interest – Calculation of Cash Price – Default and Repossession – Complete and Partial Repossession (Hire Purchase Trading Account – Methods of Computation of Profit – Theory only)

Instalment Purchase System: Accounting Treatment. (20 Hours)

#### **UNIT IV**

Consignment: Meaning – Features – Distinction between Consignment and Sale – Proforma Invoice – Account Sales – Overriding Commission – Delcredere Commission – Losses in Consignment – Pricing of goods sent on Consignment – Valuation of Stock – Journal Entries and Ledger Accounts in the Books of Consignor and Consignee. (15 Hours)

#### UNIT V

Joint Venture: Meaning – Features – Joint Venture and Partnership – Methods of Recording Joint Venture Transactions: a) When Separate Set of Books are Maintained b) When Separate Set of Books are not maintained. (Complete Record Method) (15 Hours)

#### SELF STUDY FOR ASSIGNMENT

1. Distinction between Departments and Branches; Hire Purchase and Instalment

PurchaseSystem.

2. Joint Venture Accounting under Partial Record Method.

## NOTE:

## **Composition of the Question Paper:**

 Theory
 : 40 %

 Problems
 : 60 %

### **TEXT BOOK**

Reddy, T.S., & Murthy, A. (2011).*Financial Accounting*, Chennai: Margham Publications, 6<sup>th</sup> Revised Edition.

#### **REFERENCE BOOKS**

- Arulanandam, M.A., & Raman, K.S.(2015). *Advanced Accountancy*, Mumbai: Himalaya Publishing House, Revised Edition.
- Gupta, R.L., & Radhasamy, M. (2009). Advanced Accountancy, Volume-I, Delhi: Sultan Chand & Sons, 11<sup>th</sup> Revised Edition.

|                            |              | D1         | PO         | 02         | PO3       | PO          | 4          | PO5      | PO6      | PO7      |
|----------------------------|--------------|------------|------------|------------|-----------|-------------|------------|----------|----------|----------|
| Course<br>Code<br>23UCOC21 | PSO<br>1.a   | PSO<br>1.b | PSO<br>2.a | PSO<br>2.b | PSO<br>3  | PSO<br>4 .a | PSO<br>4.b | PSO<br>5 | PSO<br>6 | PSO<br>7 |
| CO1                        | 3            | 3          | 3          | _          | _         | _           | _          | _        | 1        |          |
| CO2                        | 3            | 3          | 3          | _          | _         | 2           | _          | _        | 1        |          |
| CO3                        | 3            | 3          | 2          | 1          | 2         | 2           | 3          | 2        | 1        | 1        |
| CO4                        | 3            | 3          | 3          | _          | 3         | _           | 2          | 1        | 1        | 1        |
| CO5                        | 3            | 3          | 2          | 2          | 3         | _           | 3          | 1        | 1        | 1        |
|                            | Strong - 3 M |            |            | M          | edium – 2 | I           | Low – 1    |          | •        |          |

Dr.M.Ponnien Selvi Head of the Department Dr.M.Ponnien Selvi Dr.B.Suganya Mrs.B.Jeya Sudha Course Designers

(Belonging to Virudhunagar Hindu Nadars) An Autonomous Institution Affiliated to Madurai Kamaraj University, Madurai Re-accredited with 'A' Grade (3<sup>rd</sup> Cycle) by NAAC VIRUDHUNAGAR - 626 001

#### B.Com. (Computer Applications) (2023 – 2024 onwards)

| Semester II             |                     | Hours/Week: 5  |                |
|-------------------------|---------------------|----------------|----------------|
| Core Course-4           | BANKING THEORY, LAW | Credits: 5     |                |
| Course Code<br>23UCOC22 | AND PRACTICE        | Internal<br>25 | External<br>75 |

## **COURSE OUTCOMES**

On completion of the course, the students will be able to

- CO1: state the meaning of various concepts related to banking theory, law & practice and ebanking. [K1]
- CO2: describe the types of deposits, forms of advances and the features of negotiable instruments. [K2]
- CO3: explain the advantages and disadvantages of e-banking and electronic payment and duties of paying banker and collecting banker. [K2]
- CO4: apply the provisions related to paying banker, collecting banker and negotiable instruments. [K3]
- CO5: illustrate the precautions to be taken by bankers and customers in any banking and ebanking transactions. [K3]

## UNIT I

Introduction: Banking – Definition –Meaning of Banker and Customer – Relationship between a Banker and a Customer – Special Types of Customers – Minor, Lunatic, a Partnership Firm and a Joint Stock Company – General Precautions for Opening an Account – Types of Deposits - Current Deposit, Savings Deposit, Fixed Deposit and Recurring Deposit.

(15 Hours)

#### UNIT II

Negotiable Instruments : Features – Cheque – Meaning – Definition – Features –Drawing of aCheque – Crossing of a Cheque and its Significance – Kinds of Crossing –Endorsement – Meaning –Definition – Kinds of Endorsement – Regularity of Endorsement.(15 Hours)

## UNIT III

**Paying Banker**: Precautions before Honouring a Cheque – Payment in Due Course – Holder in Due Course – Statutory Protection to a Paying Banker.

**Collecting Banker**: Holder for Value – Statutory Protection – Duties of a Collecting Banker. (15 Hours)

### UNIT IV

Loans and Advances : Principles of Sound Lending –Forms of Advances – Modes of Charging Security – Mortgage, Hypothecation, Pledge and Lien. (15 Hours)

#### UNITV

Electronic Banking and Electronic Payments: Electronic Banking – Advantages and Disadvantages – Core Banking Solutions – Features – Advantages and Disadvantages – Cheque Truncation System – Real Time Gross Settlement – National Electronic Fund –Cash Deposit Machine – Automated Teller Machine – Debit Card –Credit Card – Smart Card.

(15 Hours)

#### SELF STUDY FOR ASSIGNMENT

1. Current Deposit Vs Savings Deposit.

2. Impact of Technology on Banking System.

## **TEXT BOOKS**

- Gordon, E., & Natarajan, K.(2017). *Banking Theory Law and Practice*, Mumbai: Himalaya Publishing House Pvt.Ltd., 26<sup>th</sup>Revised Edition.(Unit I –IV).
- Rama, A., & Aruna Devi, A.(2019). *Banking Technology*, Chennai: New Century Book House (P) Ltd. 5<sup>th</sup> Revised Edition. (Unit V).

#### **REFERENCE BOOKS**

- 1. Varshney, P.N. (2014). *Banking Law and Practice*, New Delhi: Sultan Chand and Sons.
- Kandasami, K.P., Natarajan, S., & Parameswaran, R. (2009). *Banking Law and Practice*, New Delhi : S.Chand and Company Ltd. 4<sup>th</sup> Revised Edition, Reprint 2013.

Curriculum for B.Com.(CA)

| Course<br>Code<br>20UCOC22 | PO         | D1         | PO         | 02         | PO3      | PO          | 04         | PO5      | PO6      | PO7      |
|----------------------------|------------|------------|------------|------------|----------|-------------|------------|----------|----------|----------|
|                            | PSO<br>1.a | PSO<br>1.b | PSO<br>2.a | PSO<br>2.b | PSO<br>3 | PSO<br>4 .a | PSO<br>4.b | PSO<br>5 | PSO<br>6 | PSO<br>7 |
| CO1                        | 3          | 3          | 1          | 1          | 1        | -           | -          | 2        | -        | -        |
| CO2                        | 3          | 3          | 1          | 1          | 1        | -           | -          | 2        | -        | 2        |
| CO3                        | 3          | 3          | 1          | 1          | 1        | 1           | 1          | 2        | 2        | -        |
| CO4                        | 3          | 3          | 1          | 1          | _        | _           | _          | 2        | -        | 2        |
| CO5                        | 3          | 3          | 1          | 1          | 1        | 1           | 1          | 3        | -        | -        |

Strong - 3

Medium – 2

Low – 1

Dr.R.Ponnien Selvi Head of the Department Dr.M.Annam Dr.P.T.Kanthimathi Dr.V.Sakthidevi Course Designers

(Belonging to Virudhunagar Hindu Nadars) An Autonomous Institution Affiliated to Madurai Kamaraj University, Madurai *Re-accredited with 'A' Grade (3<sup>rd</sup> Cycle) by NAAC* VIRUDHUNAGAR - 626 001

### **B.Com.** (Computer Applications)

(2023 - 2024 onwards)

| Semester II     |                             | Hours/We   | eek: 4   |
|-----------------|-----------------------------|------------|----------|
|                 | INTRODUCTION TO PC SOFTWARE |            |          |
| Elective Course |                             | Credits: 3 |          |
| Course Code     |                             | Internal   | External |
| 23UCCA21        |                             | 25         | 75       |

## **COURSE OUTCOMES**

On completion of the course, the students will be able to

CO1: state the basic concepts of computers and MS Office. [K1]

- CO2: describe the fundamentals of computers and the features of MS-Word, MS-Excel and MS-Access. [K2]
- CO3: describe the creation of power point presentation and its features. [K2]

CO4: apply the features of computer organization, MS-Word, MS-Excel.[K3]

CO5: illustrate the functions of MS-PowerPoint and MS-Access. [K3]

#### UNIT I

Introduction to Computers: History and Development of Computers – Characteristics of Computer – Limitations of Computers – Types of Computers – Generations of Computers – Computer Organization. (8 Hours)

### UNIT II

Word: Special Features of Microsoft Word 2007 – Opening Screen – Home Panel – Insert Panel – Page Layout Panel – Mailings Panel – Review Panel, Reference Panel – Saving, Opening, Closing and Printing a Document – Editing the Document: Auto Correct, Auto Format, Find and Replace – Formatting the Text – Using Office Button. (17 Hours)

### UNIT III

**Excel**: Creating a Worksheet in Excel 2007 – Formula: Copying Formula, Formulas that Make Decisions and Auto Calculate – Creating Charts – Goal Seeking – Creating a Pivot Table Report – Formatting Numbers and Labels – Changing the Size of Rows and Columns –Adding and Deleting Rows and Columns – Applying Themes – Add or Remove a Worksheet Background – Convert Text to Columns – Protecting Worksheet – Functions in Excel. (20 Hours)

#### UNIT IV

Power Point: Creating a New Presentation – Power Point Views – Entering and Movingthe Text – Adding Graphics to a Slide – Adding an Animated Cartoon, Movie and Sound to aSlide – Adding Slide Transitions and Text Transitions, Reordering & Duplicating Slides –Making Slide Shows.(15 Hours)

#### UNIT V

Access: New Features of MS – Access 2007 – Creating a Database: New Database, Design Template – Creating a Table: Design View, Datasheet View, Data Types, Setting Primary Key, Table Relationships, Managing Data – Creating a Query: Design View, Query Wizard – Creating Forms – Generating Reports. (15 Hours)

#### SELF STUDY FOR ASSIGNMENT

- 1. Applications of Computers.
- 2. Auditing the Work Book.

#### **TEXT BOOKS**

- Dinesh Maidasani, (2013). Learning Computer Fundamentals, MS Office and Internet & Web Technology, New Delhi: Firewall Media, 3<sup>rd</sup> Edition. (Unit – I to IV)
- Sanjay Saxena, (2011). MS Office 2007 in a Nutshell, New Delhi: Vikas Publishing House Private Limited. (Unit – V)

#### **REFERENCE BOOKS**

- Jerry Joyce Marianne Moon, (2007). *Plain & Simple 2007 Microsoft Office System*, New Delhi: Prentice Hall of India Private Limited.
- 2 .Michael Price, (2010). Office 2007, New Delhi: Tata McGraw Hill Education Private Limited.

Curriculum for B.Com.(CA)

| Course Code | Code PO1   |            | F          | PO2        | PO3      | PC         | 04         | PO5      | PO6      | PO7      |
|-------------|------------|------------|------------|------------|----------|------------|------------|----------|----------|----------|
| 23UCCA21    | PSO<br>1.a | PSO<br>1.b | PSO<br>2.a | PSO<br>2.b | PSO<br>3 | PSO<br>4.a | PSO<br>4.b | PSO<br>5 | PSO<br>6 | PSO<br>7 |
| CO1         | 3          | 3          | 3          | 2          | 3        | _          | 2          | 2        | _        | -        |
| CO2         | 3          | 3          | 3          | 2          | 2        | _          | 2          | 2        | _        | _        |
| CO3         | 3          | 3          | 2          | 2          | 3        |            | _          | 2        | _        | —        |
| CO4         | 3          | 2          | 2          | 1          | _        | _          | 2          | 2        | _        | —        |
| CO5         | 3          | 3          | 3          | 1          | 1        | _          | _          | 2        | _        | —        |

Strong - 3

Medium – 2

Low - 1

Dr. M.Ponnien Selvi

Head of the Department

Mrs. T. Veiluvanthal Dr. P. Sudha Course Designers

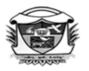

(Belonging to Virudhunagar Hindu Nadars) An Autonomous Institution Affiliated to Madurai Kamaraj University, Madurai Re-accredited with 'A' Grade (3<sup>rd</sup> Cycle) by NAAC VIRUDHUNAGAR - 626 001

**B.Com.** (Computer Applications)

(2023 - 24 onwards)

| Semester II            |                             | Hours/Wee  | ek: 2    |
|------------------------|-----------------------------|------------|----------|
| NME - 2                | BASIC ACCOUNTING PRINCIPLES | Credits: 2 |          |
| Course Code            |                             | Internal   | External |
| 23UCON21               |                             | 25         | 75       |
| <b>COURSE OUTCOMES</b> | S                           |            |          |

On completion of the course, the students will be able to

CO1: state the classification of accounts and accounting terminology.[K1]

CO2: mention the rules and procedure in accounting. [K1]

CO3: apply the rules for journalising and balancing the accounts. [K2]

CO4: prepare the trial balance and final accounts. [K2]

CO5: integrate the trial balance and balance sheet. [K3]

## UNIT I

Introduction: Book Keeping – Accounting–Single Entry System - Double Entry System –

Classification of Accounts. Accounting Standards: Meaning – Definition – Significance.

(5 Hours)

## UNIT II

| Journal Entry: Rules for Journalising – Passing of Journal Entries.        | (5 Hours)      |
|----------------------------------------------------------------------------|----------------|
| UNIT III                                                                   |                |
| Ledger: Purpose – Posting in the Ledger – Balancing an Account.            | (5 Hours)      |
| UNIT IV                                                                    |                |
| Trial Balance: Preparation of Trial Balance.                               | (5 Hours)      |
| UNIT V                                                                     |                |
| Final Accounts: Preparation of Trading Account – Preparation of Profit and | nd Loss –      |
| Preparation of Balance Sheet (Problems with adjustments related to closing | g stock only). |

(10 Hours)

Note:

**Composition of the Question Paper:** 

Theory: 20%Problems: 80%

#### **SELF STUDY:**

1. Distinction between Book keeping and Accounting.

2. Preparation of Journal Entries, Ledger Accounts, Trial Balance and Final Accounts with the given five maximum transactions.

## **TEXT BOOK**

1. Nagarajan, K.L., Vinayagam, N., & Mani, P.L. (2013). *Principles of Accountancy,* New Delhi: Eurasia Publishing House Pvt. Ltd. Reprint.

## **REFERENCE BOOKS**

- Reddy, T.S., & Murthy. A. (2011). *Financial Accounting*, Chennai: MarghamPublications, 6<sup>th</sup> Revised Edition, Reprint 2018.
- 2. Arulanandam, M.A., & Raman, K.S. (2014). *Advanced Accountancy*, Mumbai:Himalaya Publishing House, 9<sup>th</sup> Revised Edition, Reprint 2022.

## WEB RESOURCES

- 1 https://www.slideshare.net/ramusakha/basics-of-financial-accounting
- 2 https://www.icai.org/post.html?post\_id=17882
- 3 https://in.indeed.com/career-advice/career-development/what-is-a-trial-balance

| Course Code | PO  | PO | РО                 | PO | РО | РО | PO |
|-------------|-----|----|--------------------|----|----|----|----|
| 23UCON21    | 1   | 2  | 3                  | 4  | 5  | 6  | 7  |
| CO1         | 3   | 3  | -                  | -  | -  | -  | -  |
| CO2         | 3   | 3  | -                  | -  | -  | -  | 1  |
| CO3         | 3   | 3  | 1                  | 1  | -  | -  | 1  |
| CO4         | 3   | 3  | 1                  | 1  | -  | -  | 1  |
| CO5         | 3   | 3  | 1                  | 1  | -  | 1  | 1  |
| Strong      | - 3 | Ν  | Medium – 2 Low – 1 |    |    |    |    |

Dr.M.PonnienSelvi Head of the Department Dr. M.Annam Course Designer

(Belonging to Virudhunagar Hindu Nadars) An Autonomous Institution Affiliated to Madurai Kamaraj University, Madurai *Re-accredited with 'A' Grade (3<sup>rd</sup> Cycle) by NAAC* **VIRUDHUNAGAR - 626 001** 

**B.Com.** (Computer Applications)

(2023–2024 onwards)

| Semester II             | 4 | Hours/Week: 2  |                |  |
|-------------------------|---|----------------|----------------|--|
| NME – 2                 |   | Credits: 2     |                |  |
| Course Code<br>23UCCN21 |   | Internal<br>25 | External<br>75 |  |

## **COURSE OUTCOMES**

On completion of the course, the students will be able to

CO1: state basic concepts related to market, marketing and social media marketing [K1]

CO2: describe the classifications, importance, characteristics of to market, marketing and social media marketing. [K1]

CO3: interpret the characteristics of market, marketing and social media marketing.[K2]

CO4: explain the marketing strategies for new product with ethical principles. [K2]

CO5: apply the marketing strategies for new product in social media marketing [K3]

# UNIT I

Market: Meaning – Definition – Classification of Market – Marketing – Meaning – Definition
— Objectives – Importance – Marketing Mix – Elements of Marketing Mix. (6 Hours)

## UNIT II

Product: Introduction and Important features of product - Product Life Cycle - Different Stages -Advantages of Product Life Cycle - New product development planning process. Pricing:Meaning - Importance - Objectives - Kinds of Pricing(6 Hours)

## UNIT III

Promotion: Meaning – Importance – Objectives – Forms of Promotion – Sales promotion –Objectives – Advantages – Limitations of Sales promotion.(6 Hours)

## UNIT IV

**Channels of Distribution:**Meaning – Definition – Importance – Factors determining choice of channel of distribution–Consumer Goods – Characteristics – Classification – Marketing Channel

for Consumer Goods – Industrial Goods - Characteristics – Classification – Marketing Channel of Industrial Goods. (6 Hours)

## UNIT V

Social Media Marketing: Importance – Goals and Strategies – Advantages and Disadvantages – Security Measures – Ethics – Determine Common Social Media Pitfalls to Avoid – Tips to Use Social Media Marketing Tools: Twitter – LinkedIn – Snapchat – YouTube –Pinterest – Instagram. (6 Hours)

## SELF STUDY FOR ASSIGNMENT

- 1. Selection of Channel of Distribution for Given Product
- 2. Selection of Social Media for Given Product

## **TEXT BOOK**

Study material prepared by Course Designer

## **REFERENCE BOOKS**

- Pillai, R.S.N &Bagavathi, (2016) Marketing Management, New Delhi, New Delhi S.Chand& Company Ltd.`
- 2. Varshney, R.L. & Gupta, S.L., (2016) New Delhi S.Chand& Company Ltd.

| Course Code<br>23UCCN21 | PO1 | PO2 | PO3 | PO4 | PO5 | PO6 | PO7 |
|-------------------------|-----|-----|-----|-----|-----|-----|-----|
| CO1                     | 3   | 3   | -   | -   | 2   | -   | -   |
| CO2                     | 3   | 3   | -   | -   | 2   | -   | -   |
| CO3                     | 3   | 3   | -   | -   | 2   | -   | 2   |
| CO4                     | 3   | 3   | 2   | 1   | 2   | -   | -   |
| CO5                     | 3   | 3   | 2   | 1   | 2   | 1   | _   |

Dr.M.PonnienSelvi Head of the Department Dr. P.T.Kanthimathi Dr. B.Suganya **Course Designers** 

(Belonging to Virudhunagar Hindu Nadars) An Autonomous Institution Affiliated to Madurai Kamaraj University, Madurai Re-accredited with 'A' Grade (3<sup>rd</sup> Cycle) by NAAC **VIRUDHUNAGAR - 626 001** 

## B.Com. (Computer Applications) (2023 – 2024 onwards)

| Semester II              |                                                 | Hours/Week: 2  |                |  |
|--------------------------|-------------------------------------------------|----------------|----------------|--|
| SEC -2                   | <b>Business Analytics using Excel Practical</b> | Credits: 2     |                |  |
| Course Code<br>23UCCS21P |                                                 | Internal<br>40 | External<br>60 |  |

## **COURSE OUTCOMES**

On completion of the course, the students will be able to

- CO1: write the basic steps to create excel worksheet. [K2]
- CO2: mention the specific procedures for the required lab practical in MS-Excel. [K2]
- CO3: draft the various advanced excel functions. [K3]
- CO4: create the required worksheet, chart and use of various advanced

excel functions. [K3]

CO5: display and explain the output. [K3]

# LIST OF PRACTICAL

## **MS Excel**

- 1. Preparation of Inventory Details using Multiple worksheet.
- 2. Preparation of Employee Details using VLOOKUP.
- 3. Preparation of Employee Pay details using HLOOKUP.
- 4. Preparation of Sales Details using XLOOKUP.
- 5. Creation of Gantt Chart for Company Project Details.
- 6. Preparation of Company Details using Index and Match function.
- 7. Creation of Dashboard for Company Expenses Details.
- 8. Preparation of Product Details using Advanced Pivot Table.
- 9. Create a Macro for Employee Details of various departments.
- 10. Creation of Sparkline for Product Details

| Course Code<br>22UCCS21P |            | PO1        |            | PO2        |          | PO4        |            | PO5      | PO6      | PO7      |
|--------------------------|------------|------------|------------|------------|----------|------------|------------|----------|----------|----------|
|                          | PSO<br>1.a | PSO<br>1.b | PSO<br>2.a | PSO<br>2.b | PSO<br>3 | PSO<br>4.a | PSO<br>4.b | PSO<br>5 | PSO<br>6 | PSO<br>7 |
| CO 1                     | 3          | 3          | 3          | 1          | 1        | _          | _          | 1        | _        | _        |
| CO 2                     | 3          | 2          | 2          | 1          | _        | _          | 2          | 1        | _        | _        |
| CO 3                     | 3          | 3          | 3          | 2          | 2        | _          | 2          | 2        | _        | _        |
| CO 4                     | 3          | 3          | 3          | 1          | 2        | _          | 1          | 2        | 2        | _        |
| CO 5                     | 3          | 3          | 2          | 1          | 2        | _          | _          | 2        | 2        | _        |

Strong - 3

Medium – 2

Low – 1

Dr. M.Ponnien Selvi Head of the Department Mrs. T. Veiluvanthal Dr.E. Synthiya Judith Gnanaselvi **Course Designers**